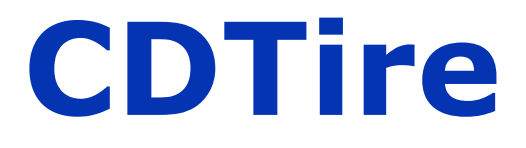

# **User Manual Version 4.1**

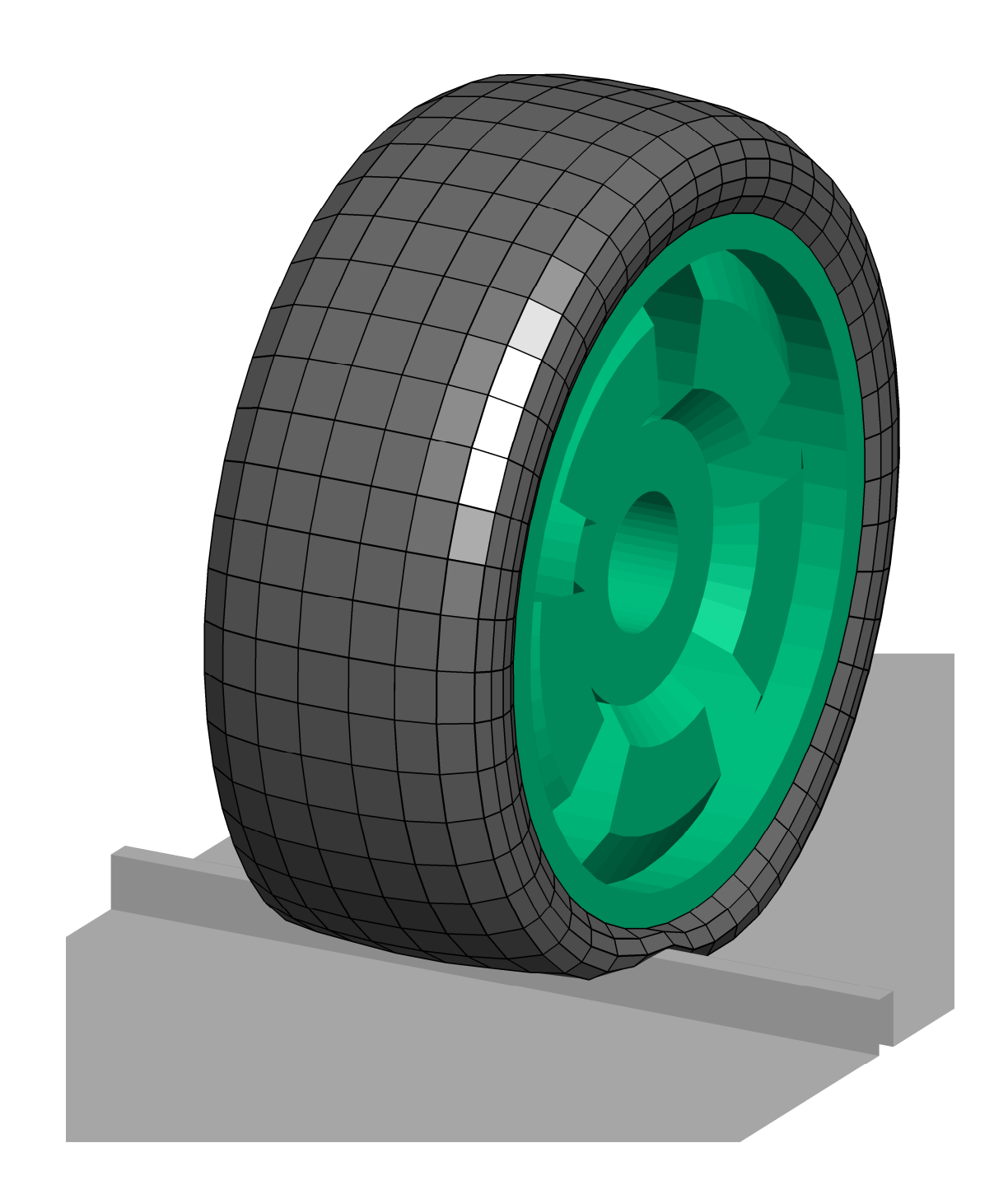

#### **Copyright Notice**

Copyright © 2015 by Fraunhofer ITWM. All rights reserved.

No part of this publication may be reproduced, stored in a retrieval system, or transmitted, in any form or by any means, electronically, mechanicallly, by photocopying, recording or otherwise, without the written permission of Fraunhofer ITWM, Fraunhofer-Platz 1, D-67663 Kaiserslautern, Germany.

#### **Registered Trademarks**

Adams<sup>®</sup> is a registered trademark of the MSC.Software<sup>®</sup> Corporation. OpenCRG<sup>®</sup> is a registered trademark of Daimler AG, Germany.

#### **Preliminary Notice**

Fraunhofer ITWM aims to deliver software of high quality which conforms to the specifications agreed with licensees, but cannot guarantee that all features will perform exactly as described. Those who use the program do so on the understanding that the results from analysis software are dependent on the inputs. In any case, the program should be used in accordance with the instructions contained in the documentation and other information provided with the program supplied by Fraunhofer ITWM. Fraunhofer ITWM does not warrant that any specific feature will produce specific results, and does not accept liability for any losses, direct, consequential or otherwise, resulting from the use of the program.

#### **Authoring notes**

Axel Gallrein, Fraunhofer ITWM, author and editor

# **Table of Contents**

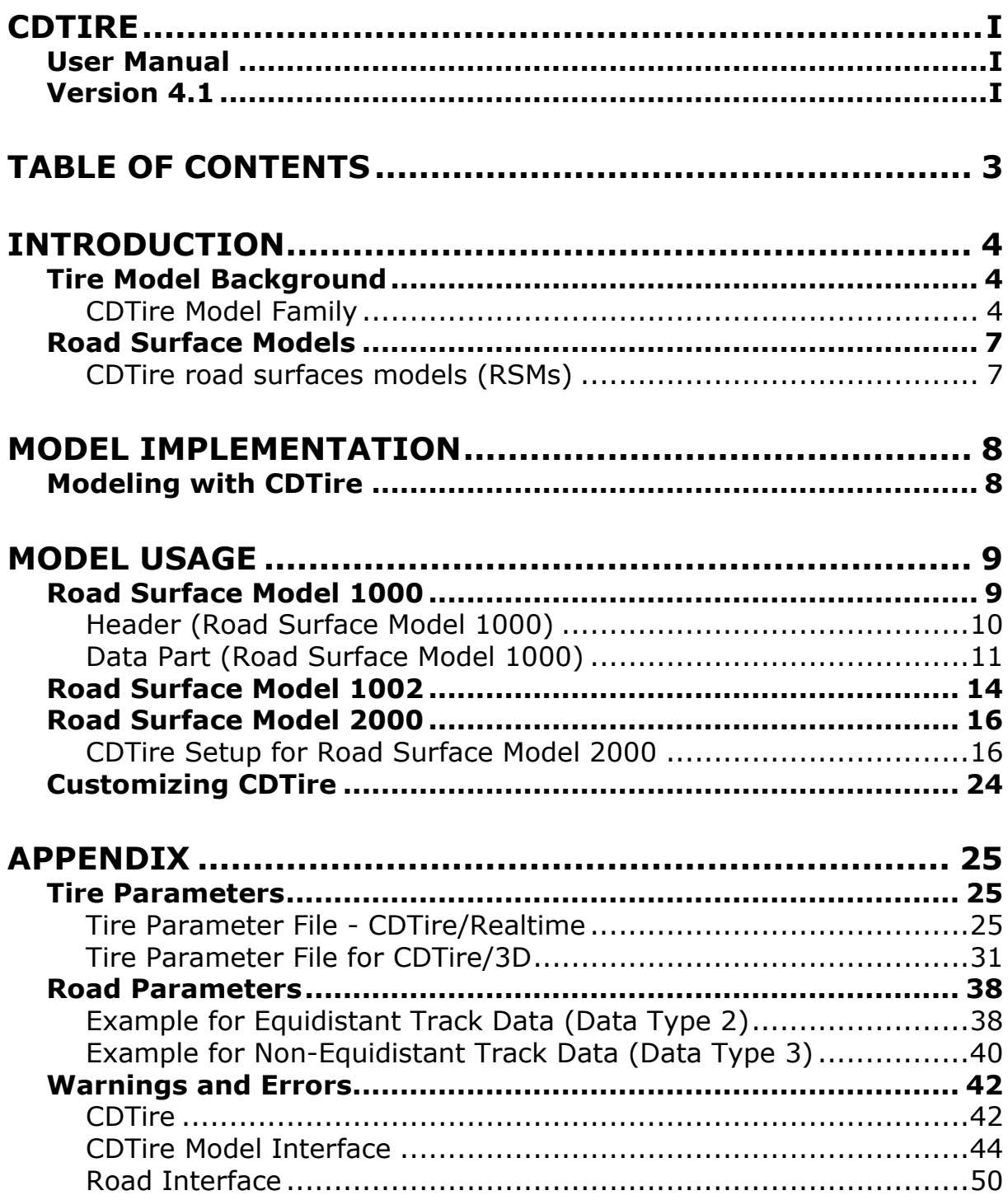

# **Introduction**

The *Comfort and Durability Tire* is a tire model family to be used with the MBS software systems. It focuses on comfort and durability applications but also allows for handling analysis.

**Remark**: In the further text *Comfort and Durability Tire* will be referenced as *CDTire*.

## **Tire Model Background**

CDTire is a tire model for passenger car and light truck tires that allows engineers to do full vehicle ride comfort and durability analysis in respective MBS software systems, taking into account tire belt dynamics and interaction with 3D road surfaces.

During the multi-body simulation CDTire computes the spindle forces and moments acting on each wheel in the model as well as the local contact forces while driving on a 3D road surface. CDTire accurately captures the vibrations in the frequency range for durability and comfort studies up to 150 Hz.

### **CDTire Model Family**

*CDTire* offers 2 basic tire models

- o **CDTire/Realtime**
- o **CDTire/3D**

The following models are considered CDTire/Legacy and are not actively developed anymore:

- o **CDTire 20**
- o **CDTire 30, 2030**
- o **CDTire 40, 2040**

However, existing model 30 parameter files can be easily adapted by CDTire/Realtime and model 40 files can be adapted by CDTire/3D.

The following paragraphs give some general background information to the sub-models. See the *Appendix* for a detailed description of the corresponding parameter files and their function.

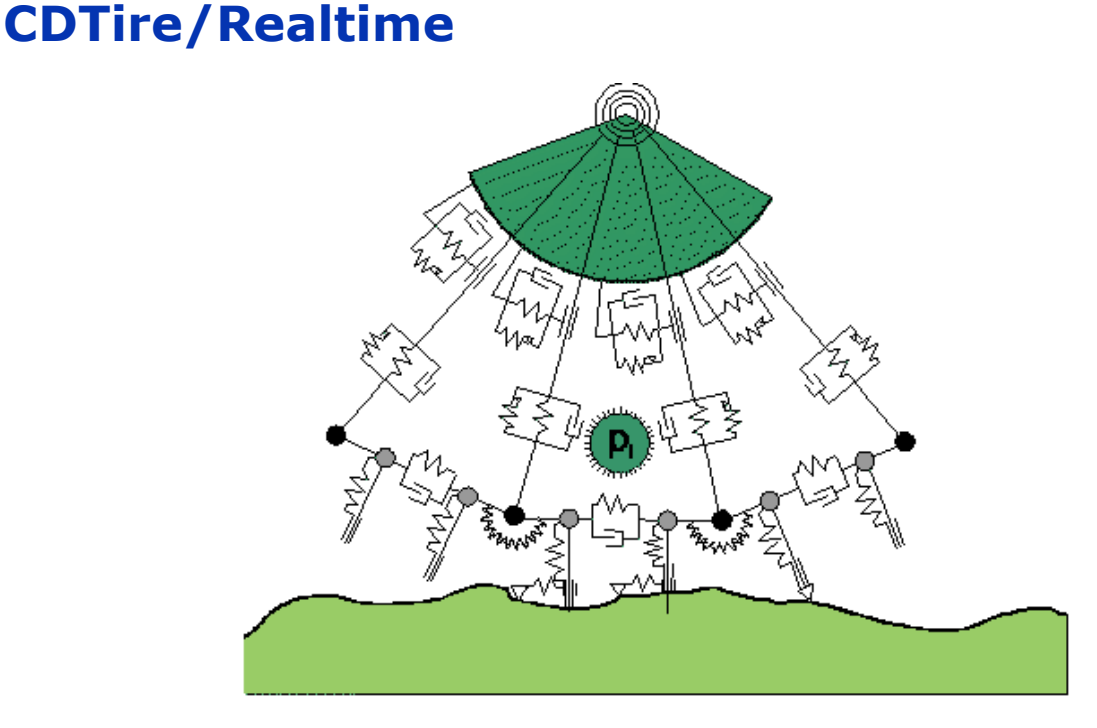

Fig. 1: CDTire/Realtime

Tire Model Structure:

- belt is flexible ring ( default: 3x50 dof's )
- sidewall is local viscoelastic foundation

Contact Formulation:

- brush type contact
- local static stick-slip ability

Performance:

- hard real time capable
- road surface wavelength *lambda<sub>road</sub>* can be arbitrary in tire in-plane direction
- restriction: only in-plane obstacle enveloping, as lateral extension of in-plane tire-road intersection is considered constant for each tire

#### **CDTire/3D**

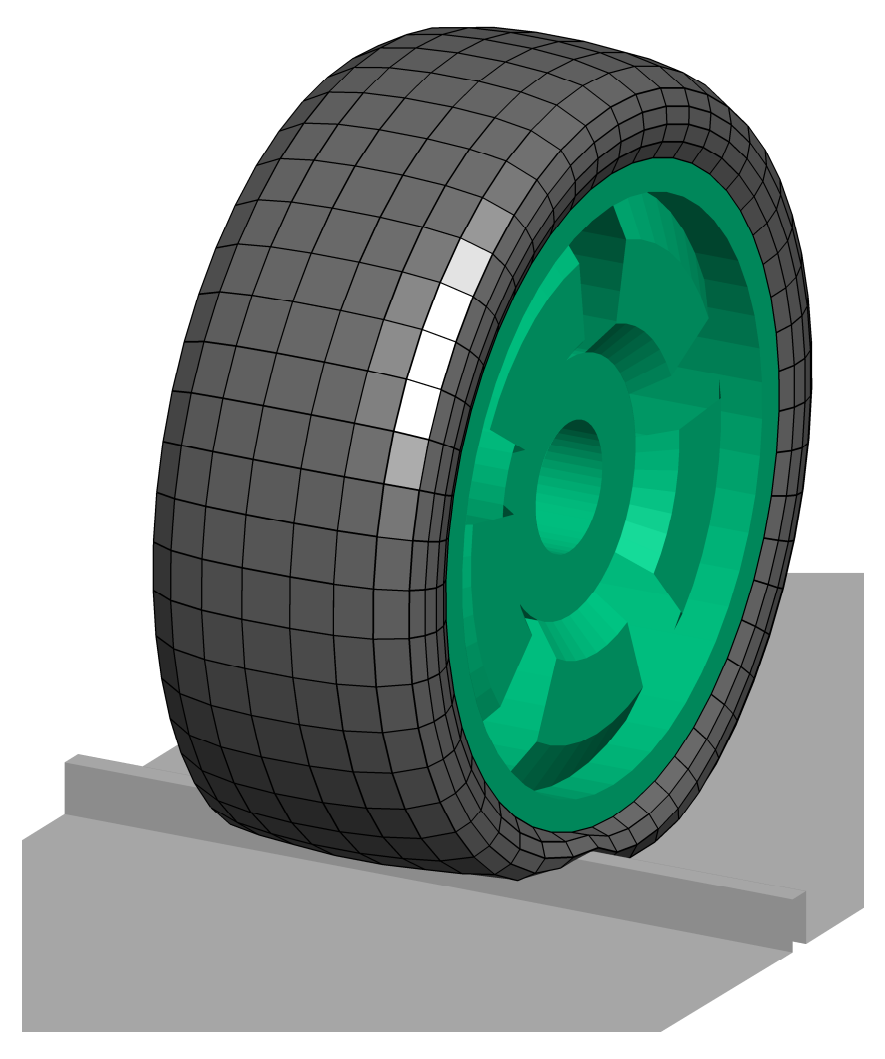

Fig. 2: CDTire/3D

Tire Model Structure:

- belt is flexible shell ( default: 6x3x50 dof´s )
- both sidewalls are flexible shells ( default: 8x3x50 dof´s )

Contact Formulation:

- brush type contact
- local static stick-slip ability

Performance:

- substantial effort
- *lambda*  $_{road}$  can be arbitrary
- full obstacle enveloping

### **Road Surface Models**

Technically, the Road Surface Model is a software library through which *CDTire* can interrogate road surfaces in order to sense contact. Three mechanisms for road surface definitions are supported with the Road Surface Model:

- CDTire internal road surface models (RSM 1000, 1002, 2000, 3000)
- User defined road surface model (RSM 1100)
- MBS dependent road surface models may be available, see the corresponding *CDTireMBSManua*l for more information.

#### **CDTire road surfaces models (RSMs)**

See the chapter *Model Usage* for detailed information on the single models.

CDTire now also supports the OpenCRG road format as Road Surface Model 3000. This part of the software and the respective data is licensed under the Apache License, Version 2.0 (the "License"); you may not use this file except in compliance with the License. You may obtain a copy of the License at http://www.apache.org/licenses/LICENSE-2.0. Unless required by applicable law or agreed to in writing, software distributed under the License is distributed on an "AS IS" BASIS, WITHOUT WARRAN-TIES OR CONDITIONS OF ANY KIND, either express or implied. See the License for the specific language governing permissions and limitations under the License. More Information on OpenCRG open file formats and tools can be found at http://www.opencrg.org

# **Model Implementation**

The implementation is done by using a dedicated element to include *CDTire* in your vehicle or testrig model.

# **Modeling with CDTire**

The *CDTire* element is a dedicated element in the modeling process and supports various commercially available MBS software packages :

- LMS Virtual.Lab Motion
- MSC.ADAMS
- SIMPACK
- Altair MotionSolve
- MATLAB & Simulink

Please see the *CDTire* documentation of the specific guides on how to model with CDTire.

# **Model Usage**

To include the CDTire in a MBS model also road data is required. This data can, in the simplest form, describe a plain surface without any obstacles or tracks. More complex data give an analytical description of a road surface with obstacles or tracks, digitized measured data, a combination of those or of a drum surface.

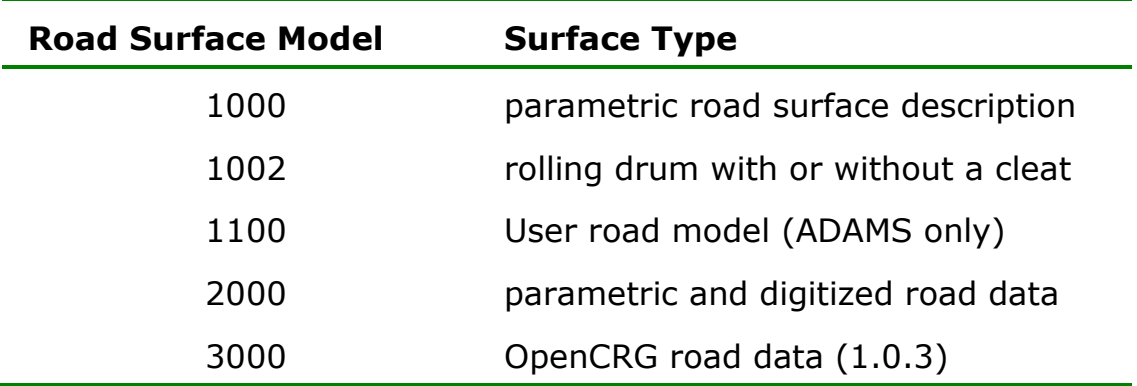

*CDTire* supports several road surface models:

### **Road Surface Model 1000**

The Road Surface Model 1000 is adapted for an analytical description of the road surface. A number of different obstacle types and tracks are available to model the road. It will generate a surface  $Z(X,Y)$  with respect to the coordinate system representing the surface origin as defined in the MBS model.

A road definition file for the Road Surface Model 1000 is structured as follows:

- **Header**: This part specifies the additional translation and the used data type (obstacles, equidistant tracks or non-equidistant tracks).
- **Data Part**: For each obstacle or track the corresponding data is defined

### **Header (Road Surface Model 1000)**

```
# HEADER ROAD MODEL 1000 
# X0_ROAD Y0_ROAD Z0_ROAD MU_ROAD 
  200.0 200.0 100.0 0.9 
# DATA TYPE: (2, 3 OR 4) 
 1
```
The first line is a comment line starting with a hash (#). You may use it for specifying a short description or general comment to the road definition file. This line is required but all contents will be ignored by *CDTire*.

The second and the fourth lines are comment lines starting with a hash (#), too. Here you should enter "placeholders" for the data in the following lines. *CDTire* ignores these lines but the file will be easier to read for all users.

The third line contains the data defining the additional translation. The data type is defined by the entry in the fifth line.

#### **Additional Translation**

You may define a translation of the road coordinate system from the road origin (in the figure below denoted by the GFORCE marker p5).

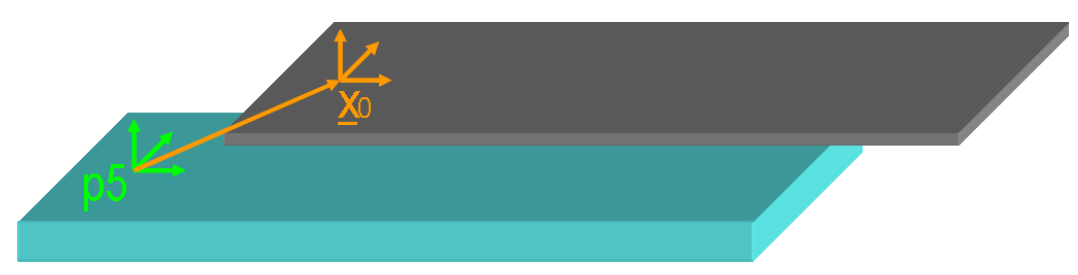

#### Fig. 1: additional translation

The additional translation is defined in the third line:

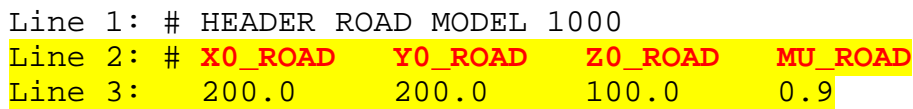

with

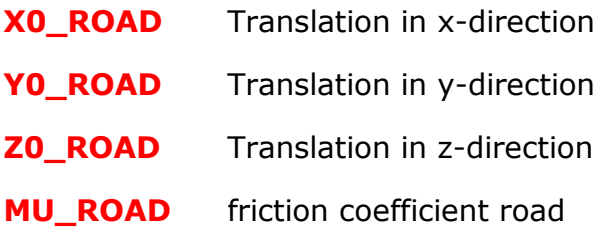

The parameters **X0\_ROAD**, **Y0\_ROAD** and **Z0\_ROAD** determine the position of the subsequent definitions with respect to the coordinate system representing the surface origin as defined in the MBS model.

The friction coefficient of the road defines the friction of the defined plane except for all explicitly defined parts like tracks or obstacles, as these must specify their own friction coefficient.

#### **Data Type**

The data type defines the surface structure in general. It is given in the  $5<sup>th</sup>$ line of the road definition file:

```
Line 1: # HEADER ROAD MODEL 1000 
Line 2: # X0_ROAD Y0_ROAD Z0_ROAD MU_ROAD 
Line 3: 200.0 200.0 100.0 0.9
Line 4: # DATA TYPE: (2, 3 OR 4) 
Line 5: 1
```
with

**DATA TYPE** 2 = equidistant track data

3 = non-equidistant track data

 $4 =$  matrix track data

The previously available **Data Type 1** road surface description is not supported anymore and will generate an error message.

### **Data Part (Road Surface Model 1000)**

Depending on the data type defined in the header the data part contains one or more definitions of either obstacles or equidistant tracks or nonequidistant tracks. Mixing the data types is not possible.

#### **Equidistant Track Data**

This is the preferred data type to construct track surfaces Z(X) on equidistant data (**DATA TYPE** = 2 ).

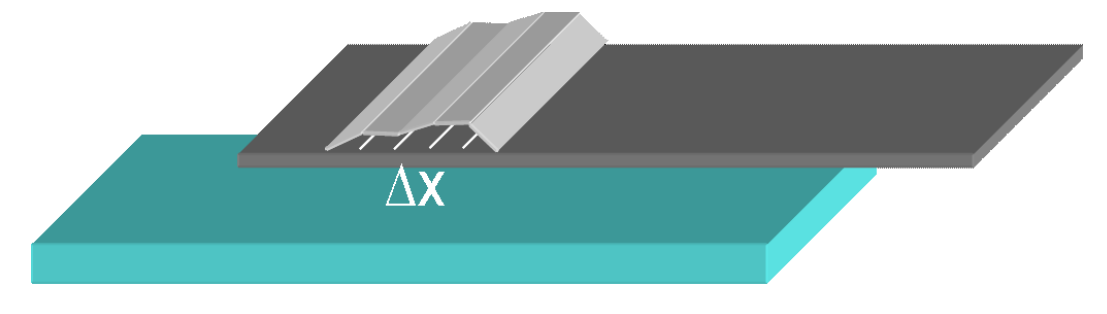

Fig. 2: Road Surface Model 1000: equidistant track data

The direction of the track will be the x-direction of the coordinate system representing the surface origin as defined in the MBS model. Interpolation of the track data will be linear.

There can be several tracks defined in one file. Therefore the header of a road definition file for equidistant track data contains two additional lines:

# **NTRACKS**

3

with

**NTRACKS** total number of tracks

For each of the **NTRACKS** tracks a body definition follows. If these tracks overlap, *CDTire* will generate a runtime error once it tries to evaluate a multiply defined surface point. The body of a track consists of 2 + **NDATA** lines:

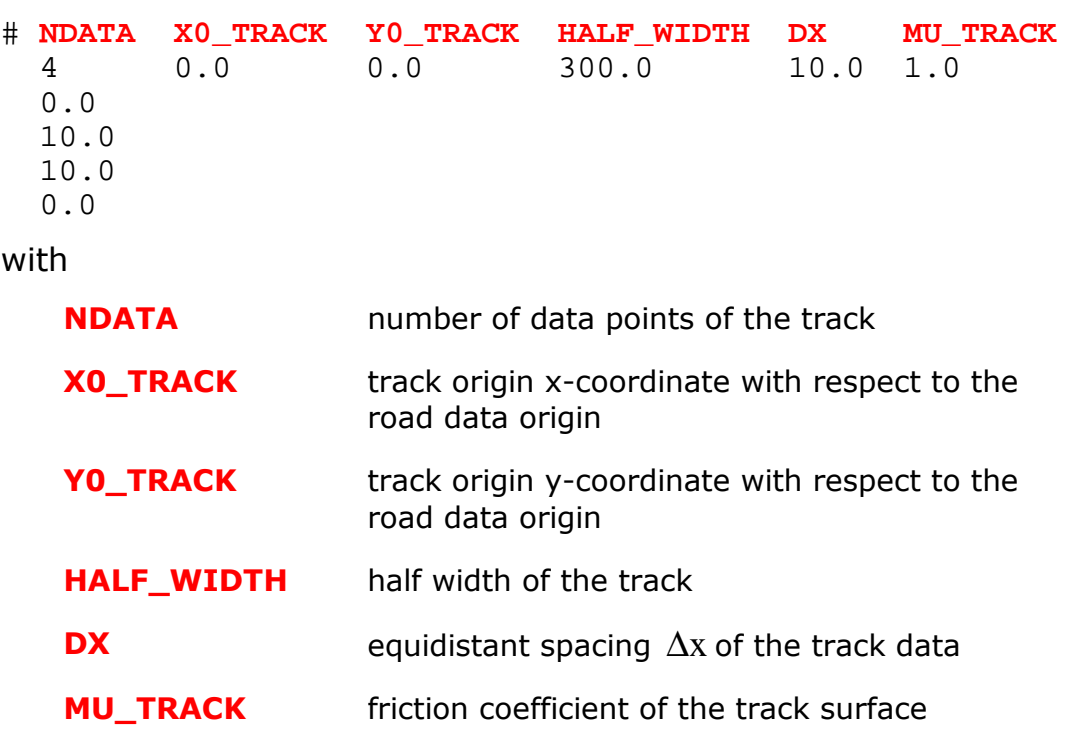

Line 10 ... Line 9 + **NDATA**  these lines contain the z data of the single tracks (local hight)

The total width of the track is 2\***HALF\_WIDTH**, i.e. **HALF\_WIDTH** is applied in the positive and the negative Y-direction, starting at **Y0\_TRACK**.

Line 3 starts with the first data value. This value does not need to be zero, allowing for discontinuous surfaces. All further data must be on consecutive lines, one value each, as specified by NDATA.

See the chapter *Example for Equidistant Track Data (Data Type 2)* in the Appendix for a detailed example.

#### **Non-equidistant Track Data**

This data type (**DATA TYPE** = 3 ) is used to construct track surfaces with non-equidistant data (based on pairs of (X,Z) data). For certain types of street profiles the use of this data type would be much more efficient than equidistant data (e.g. a ramp). The direction of the track is the same as for the equidistant data. Again, several tracks can be defined in one file.

As for equidistant track data, the header is extended by the lines

```
# NTRACKS
   3
```
with

**NTRACKS** total number of tracks

For each of the **NTRACKS** tracks a body definition follows. If these tracks overlap, *CDTire* will generate a runtime error once it tries to evaluate a multiply defined surface point. The body of a track consists of 2 + **NDATA** lines:

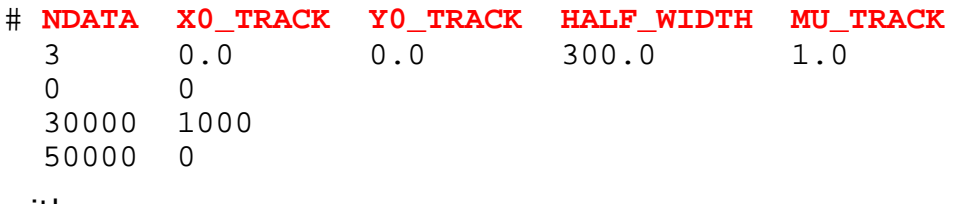

```
with
```
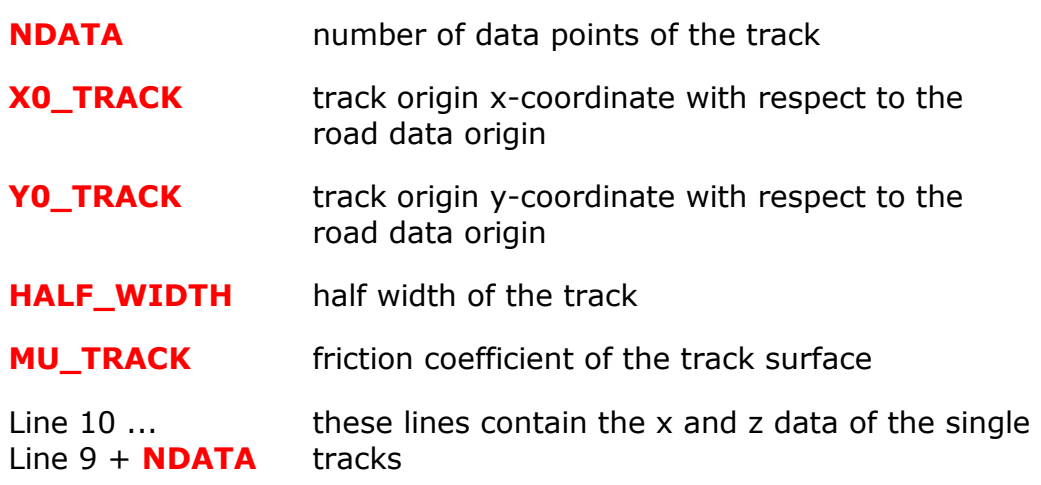

See the chapter *Example for Non-Equidistant Track Data (Data Type*  **3)** in the Appendix for a detailed example.

#### **Matrix Track Data (DATA TYPE 4)**

This data type ( $\text{DATA}\ \text{TYPE} = 4$ ) is used to construct track surfaces with matrix data. The direction of the track is the same as for the equidistant data. Again, several tracks can be defined in one file.

Line 6: # **NTRACKS** Line 7: 3

with

**NTRACKS** total number of tracks

For each of the **NTRACKS** tracks a body definition follows. If these tracks overlap, *CDTire* will generate a runtime error once it tries to evaluate a multiply defined surface point. The body of a track consists of 2 + **NDATA** lines:

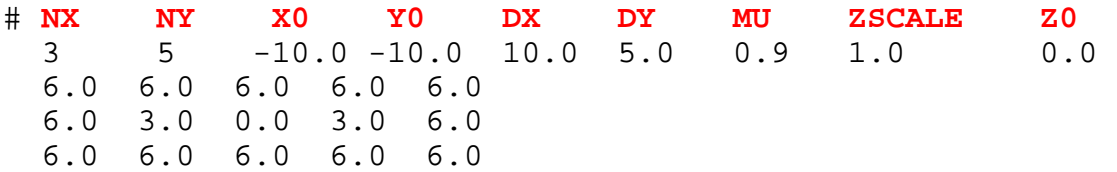

with

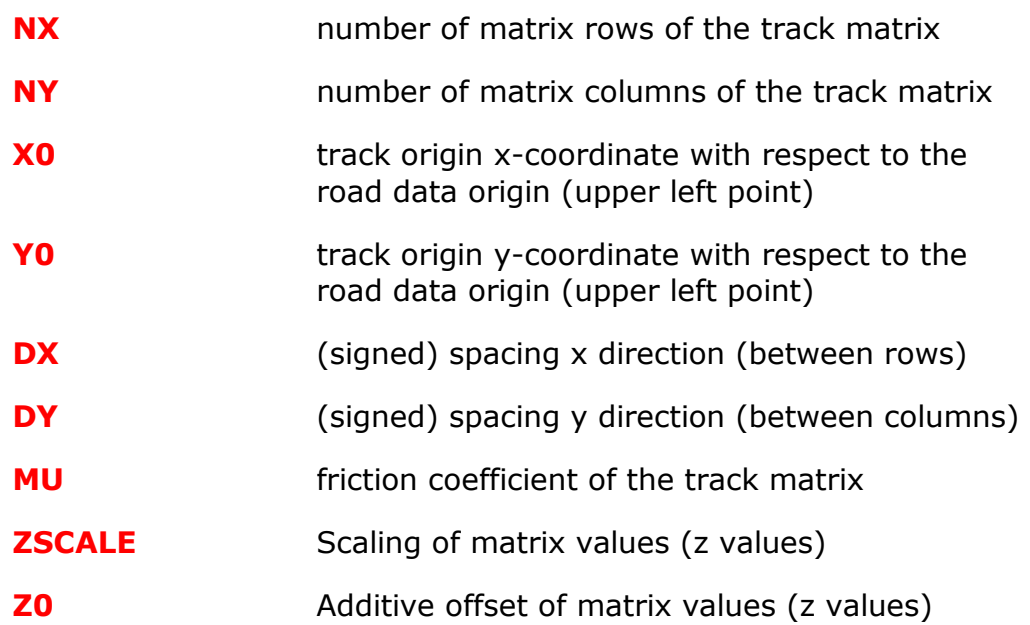

## **Road Surface Model 1002**

The Road Surface Model 1002 describes a drum surface.

Three different types of obstacles, respectively tracks are available to model the drum surface.

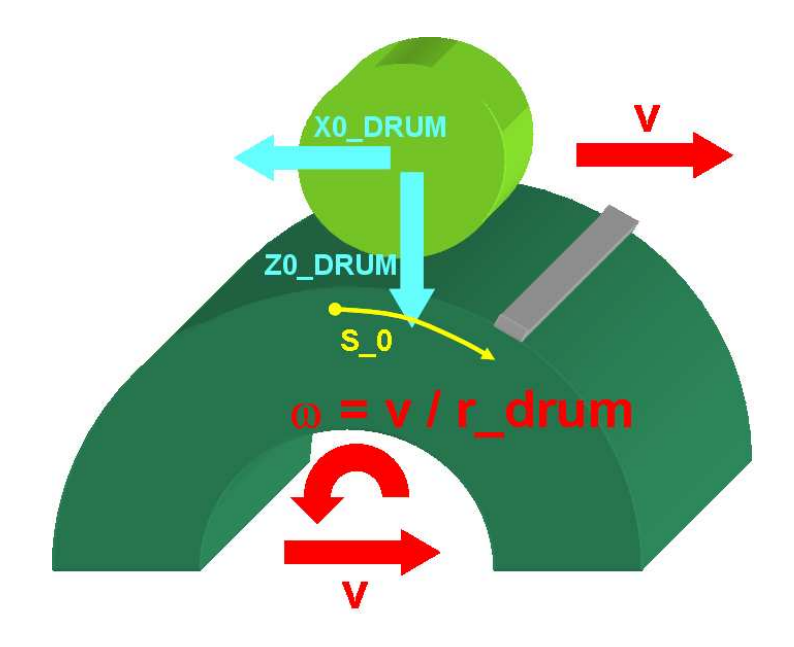

Fig. 3: Road Surface Model 1002: rolling drum

The road definition file for a rolling drum surface has the following structure:

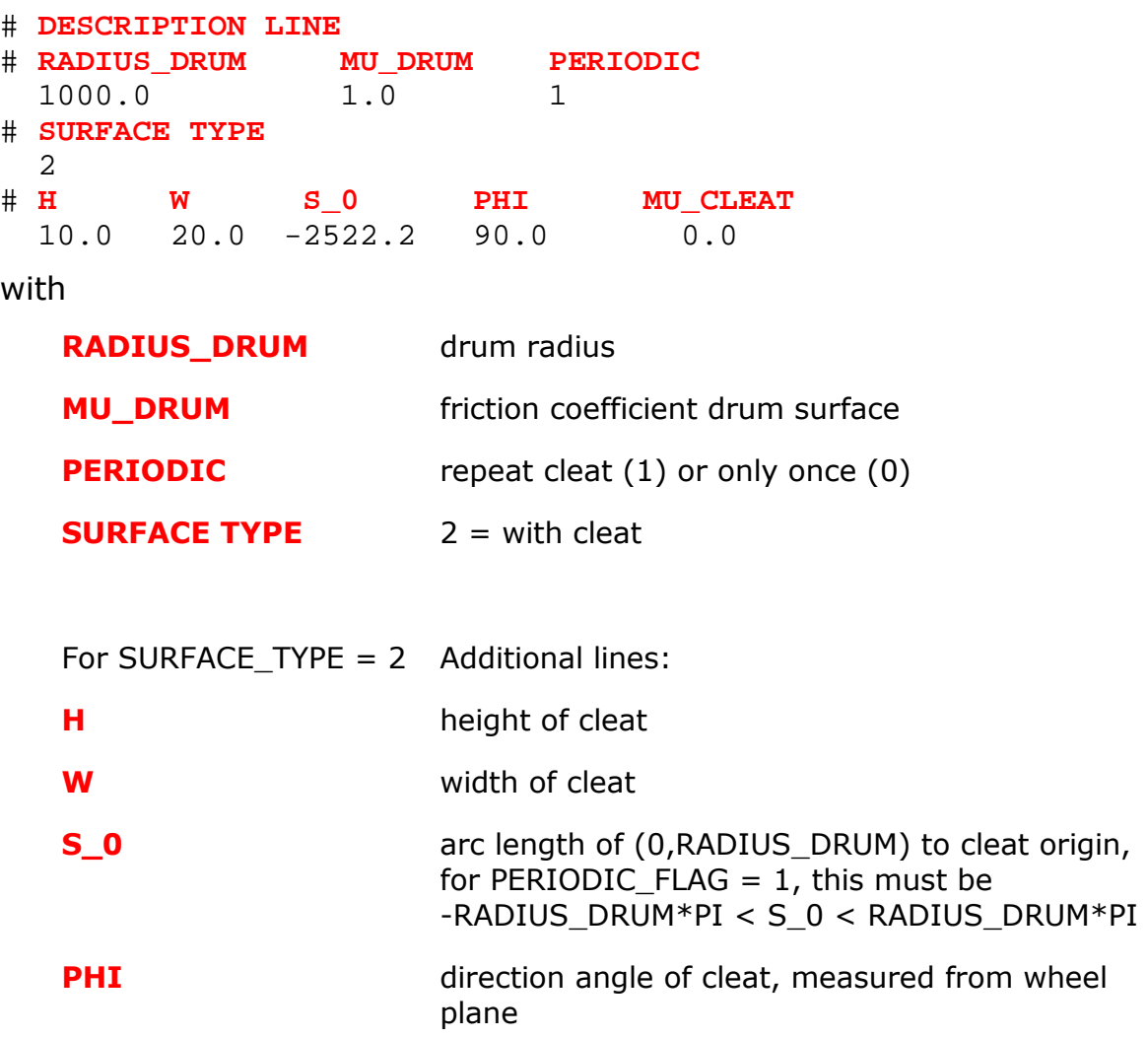

#### **MU\_CLEAT** Friction coefficient on cleat

All lines starting with a hash  $(#)$  are comment files used to define placeholders for the data in the following lines. Even if *CDTire* will ignore them these lines are required. Do not delete them!

If the rotation angle of the cleat is not specified, a perpendicular cleat is assumed.

### **Road Surface Model 2000**

### **CDTire Setup for Road Surface Model 2000**

CDTire needs to be set up for road surface type "2000" in order to make use of the Road Surface Model.

In order to run *CDTire* on road data, following set of files is required in the directory referred to in the CDTire setup:

- a global definition file that defines the boundaries of the track **MasterRectangle.h**
- a surface type classification file **SurfacType.h** that defines the friction coefficient for the different surface types as referred in the road data files
- a set of "macropatch" header files named **MP\_0\_0.h**, **MP\_0\_1.h** etc.
- (when applicable) a set of "macropatch" binary data files named **MP\_0\_0.d**, **MP\_0\_1.d** etc.
- (when applicable) a set of parametric road description files

Note : the mention "when applicable" relates to the fact that a track definition for CDTire may be defined either through digitized data only, parametric description files only, or a mix of both.

**IMPORTANT** : all the files mentioned above are **strictly required**, and need to adhere to the specified naming and format conventions. The format of the needed header files is explained in the following sections.

The fundamental idea behind the *Road Format* concept is that any track will be described in a rectangular grid ; which has three levels of discretization :

• a "master rectangle" that envelopes the complete track

The structure of the file **MasterRectangle.h** is:

- a series of "macropatches" (typically size 10 x 10 m) defined inside this master rectangle
- a series of "micropatches" per macropatch (typical size 0.5 x 0.5 m)
- a rectangular mesh in each micropatch (grid size typically 5 x 5 mm), where per grid point in the mesh the track Z-coordinate has been measured and stored

#### **MasterRectangle.h**

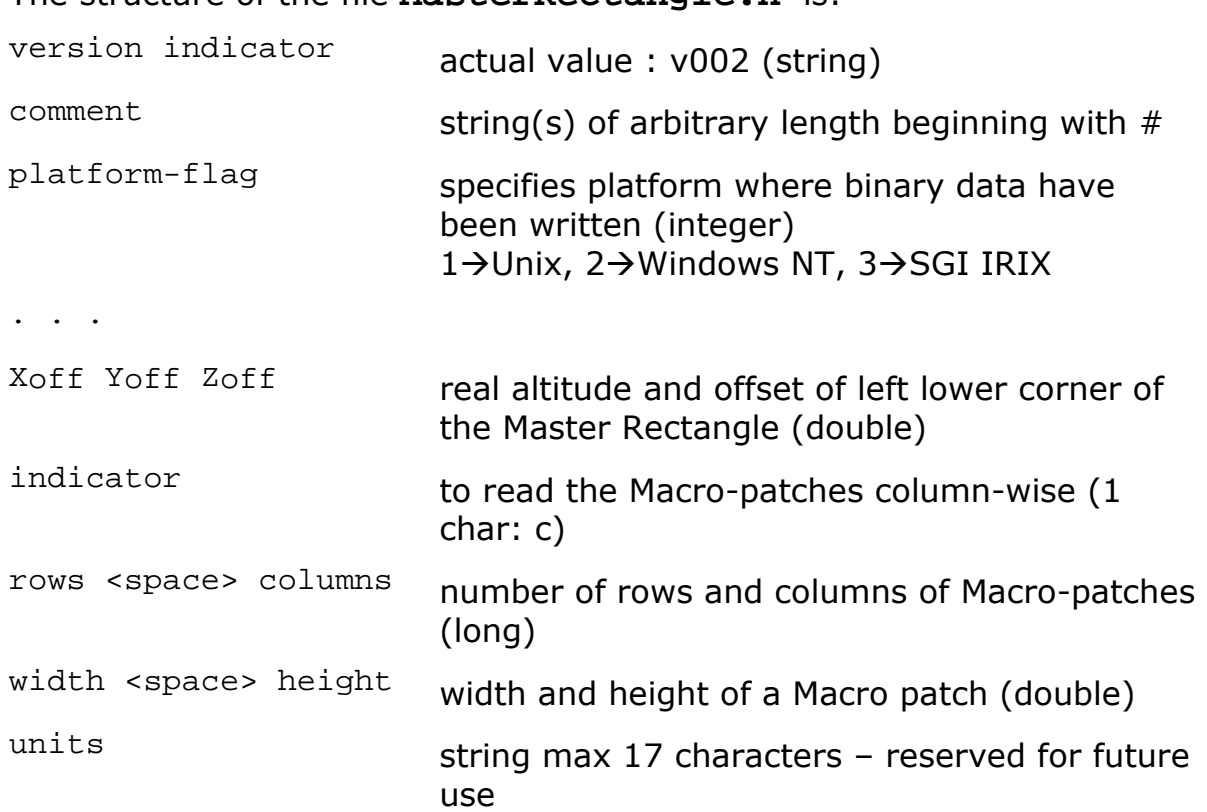

#### **Example for MasterRectangle.h**

```
v002 
# Master rectangle definition for Track A 
2 
-100.000 –100.000 15.000 
c 
7 1 
10000.000 10000.000 
mm
```
#### **MacroPatch header files**

The structure of the macropatch files **MP\_0\_0.h**, **MP\_0\_1.h** , …is:

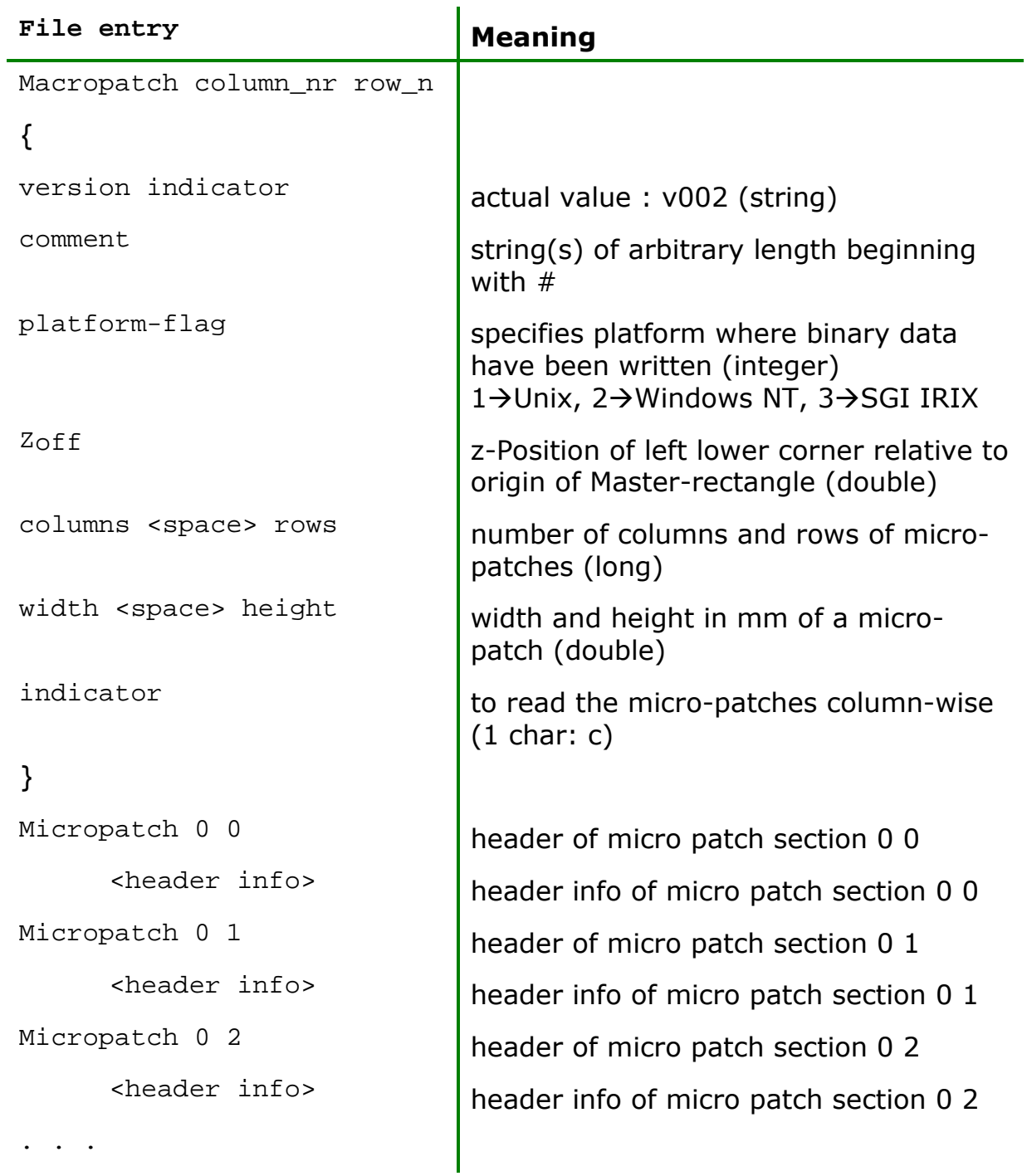

The format of the micro patch sections in the macro patch header files depends on the type of road description:

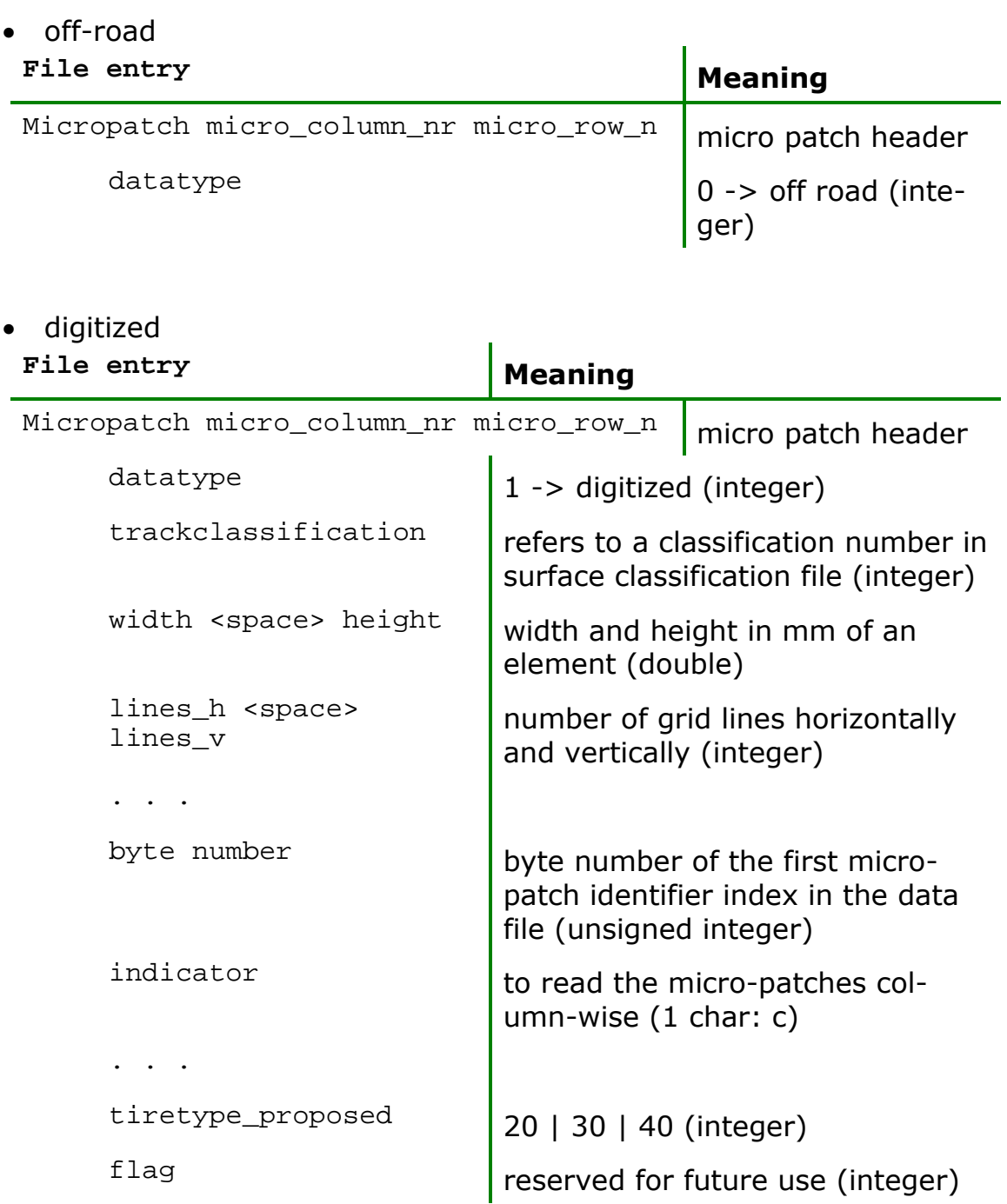

• parameterized

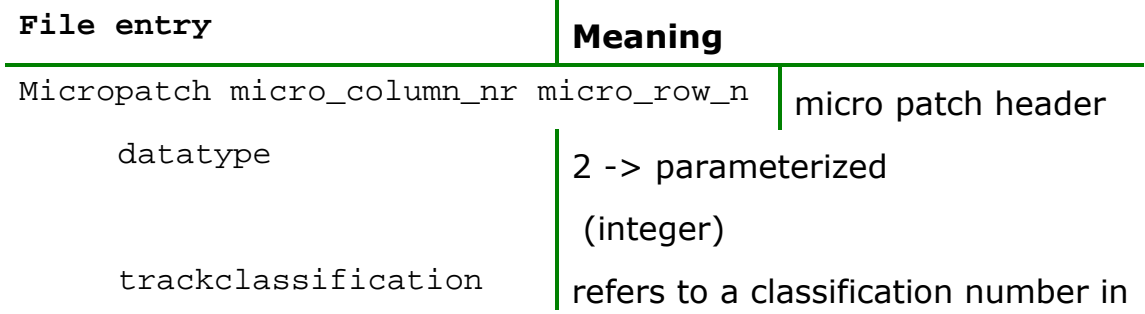

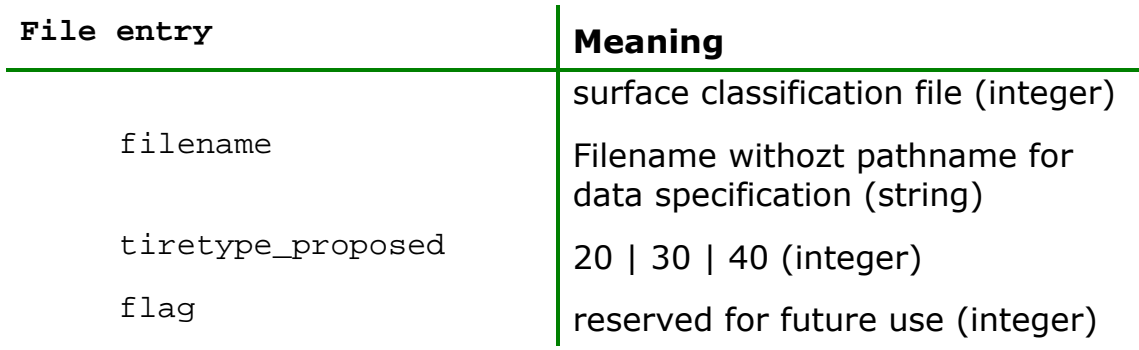

#### **Example for a MacroPatch header file**

The following example contains the 3 types of micropatches. This file shows only the first and second column.

```
Macropatch 0 0 
{ 
  v002 
# Example 
  2 
  -10.0000 
  20 20 
  500.000 500.000 
  c 
} 
Micropatch 0 0 
1 
\overline{1}5.000 5.000 
101 101 
0 
c 
20 
2030 
Micropatch 0 1 
\mathbf{1}1 
5.000 5.000 
101 101 
40812 
c 
2.02030 
Micropatch 0 2 
\mathbf{1}1 
5.000 5.000 
101 101 
81624 
c 
20 
2030
```
Micropatch 0 3 1  $\overline{1}$ 5.000 5.000 101 101 122436 c 20 2030 Micropatch 0 4  $\vert$ 1 1 5.000 5.000 101 101 163248 c 20 2030 Micropatch 0 5 1  $\overline{1}$ 5.000 5.000 101 101 204060 c 20 2030 . . . Micropatch 0 9 2 1 ParametricFile.h 20 2030 Micropatch 0 10 2  $\overline{1}$ ParametricFile.h 20 2030 Micropatch 0 11 2  $\overline{1}$ ParametricFile.h 20 2030 Micropatch 0 12 2  $\overline{1}$ ParametricFile.h 20 2030 . . . Micropatch 1 7  $\mathbf{1}$ 

1 5.000 5.000 101 101 652992 c 20 2030 Micropatch 1 8 1 1 5.000 5.000 101 101 693804 c 20 2030 Micropatch 1 9  $\overline{0}$ Micropatch 1 10  $\overline{0}$ Micropatch 1 11 0 Micropatch 1 12  $\overline{0}$ Micropatch 1 13  $\overline{0}$ Micropatch 1 14  $\overline{0}$ Micropatch 1 15 0 Micropatch 1 16  $\overline{0}$ Micropatch 1 17  $\Omega$ Micropatch 1 18  $\overline{0}$ Micropatch 1 19  $\overline{\mathbf{0}}$ 

#### **Parametric description files**

See paragraph *Plug-in library mechanism* for the description.

#### **Surface type classification file**

This file contains an ascii table defining the friction coefficient that corresponds to the surface types as specified in each micro patch header file.

#### **Example for a surface type classification file**

```
17 \rightarrow Maximum class number defined in the file
0 <tab>1.00 \rightarrow Surface class <tab> friction coefficient
5<tab>1.01 \rightarrow Surface class <tab> friction coefficient
12 < tab > 1.05 \rightarrow ...
13 < tab > 1.1 \rightarrow ...
17 < tab > 1.15 \rightarrow ...
```
## **Customizing CDTire**

Even though *CDTire* tries to present a setup in a plug-and-play fashion, there are several considerations for a successful simulation that can not be tuned automatically. These include structural discretization, integrator tuning, adaptivity and inflation pressure.

For more information on

- Structural discretization and inflation pressure refer to the chapters in the Appendix:
	- o *Tire Parameter Files for CDTire/Realtime* and
	- o *Tire Parameter Files for CDTire/3D*

# **Appendix**

## **Tire Parameters**

The following paragraphs explain the parameter files for the tire models *CDTir/Realtime* and *CDTire/3D* in detail. For each tire model a listing of the corresponding parameter file and explanations to the single parameters are given.

#### **Tire Parameter File - CDTire/Realtime**

The following listing shows the input file for a tire with the dimension 195/65 R 15 as used in the tire model *CDTire 30/HPS*:

```
[CDT30-HPS MODEL PARAMETERS] 
PREF = 0.21PIN = 0.21 
NMP = 50MASS BELT = 0.005R_BELT = 307.0 
R_RIM = 203.0 
W BELT = 190.0FTX = 75.0FTY = 38.0FRY = 60.0DTX = 0.08 
DTY = 0.08 
DRY = 0.08 
Y_BENDING_STIFF = 3.0E6
Y_BENDING_DAMP = 1.0E-5
CIRC_STIFF = 1.0E6 
CIRC\_DAMP = 1.0E-6RAD NL MOD = 0.3KSRED = -70.0TREAD_NSEN_X = 5
TREAD_HEIGHT = 10 
TREAD_SCAN_HEIGHT = 150 
TREAD MAX COMPRESS = 0.9
TREAD RAD D = 5.0E-4TREAD KM = 0.9TREAD EG = 120
```

```
TREAD GG = 40.0MU = [1.0, 1.0, 1.0] 
V_MU = [0.0, 1.0E3, 10.0E3] 
R_EFF = 317.0 
CR1_STAT = 235.0 
[CDT30-HPS SOLVER PARAMETERS] 
TOL = 1.001E-3DTM = 2.001E-4DT_START_EXPL = 2e-005 
NMAX_IMPL_ITER = 4 
PRE STEP TIME = 0.05TYPE = 2ALPHA_EXPLICIT = 0 
BETA_EXPLICIT = 0.16666666666667 
GAMMA_EXPLICIT = 0.5 
ALPHA_IMPLICIT = 0 
BETA_IMPLICIT = 0.25 
GAMMA_IMPLICIT = 0.5 
UPDATE_FOR_MASTERCORRECTOR = 0 
IMPL_STEP_CTRL_ENABLE = 1 
IMPL_STEP_CTRL_EPS = 200 
IMPL_STEP_CTRL_NSUBSTEPS = 3 
IMPL_JAC_EVAL_AT_ITER = 0
```
**Remark**: You may edit some parameters to suit your requirements. These parameters are colored blue in the listing above and an according remark is given in the following table.

The parameters colored in orange are optional and (if used) change model behavior or introduce new functionality.

With 2 mandatory sections:

- [CDT30-HPS MODEL PARAMETERS]
- [CDT30-HPS SOLVER PARAMETERS]

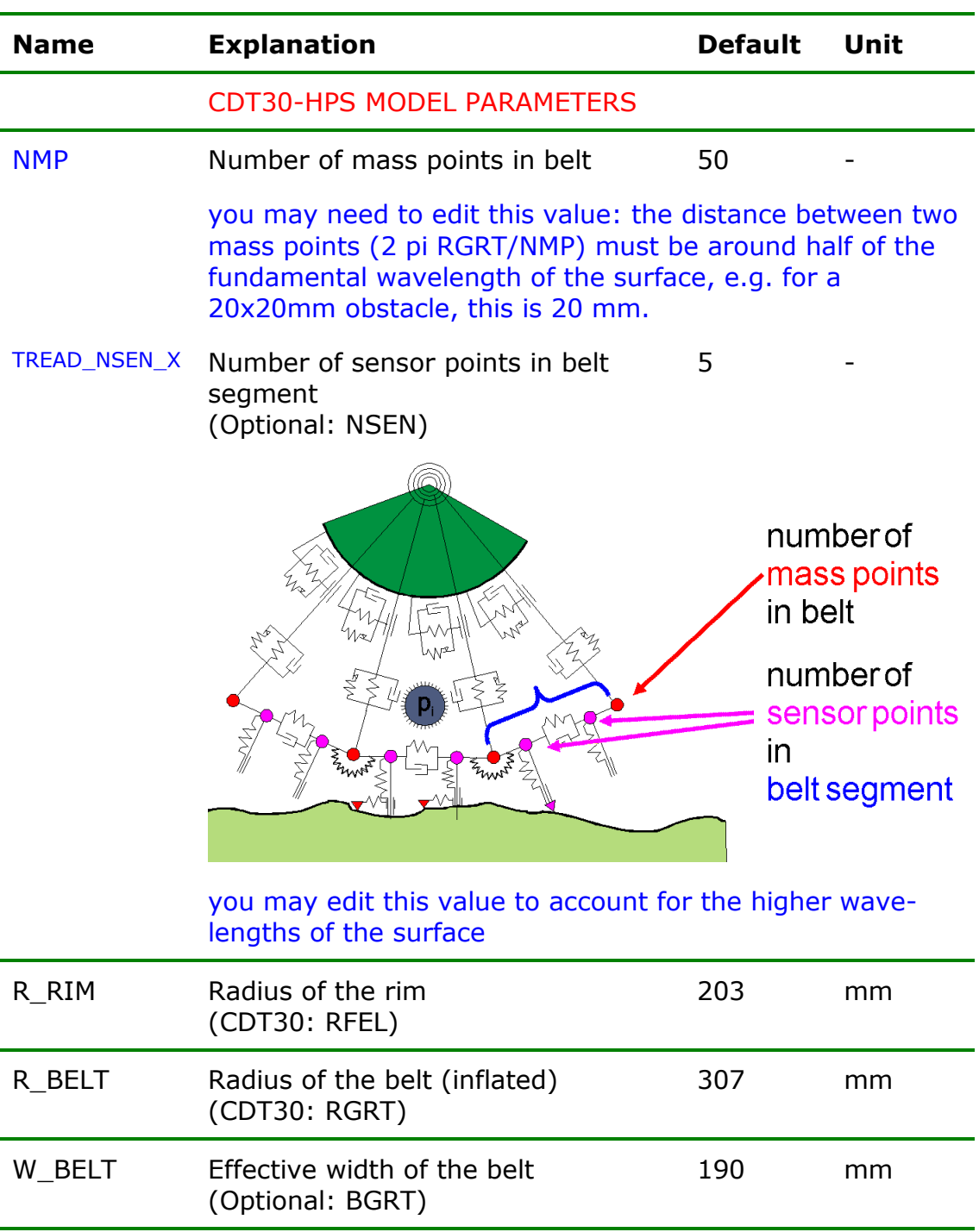

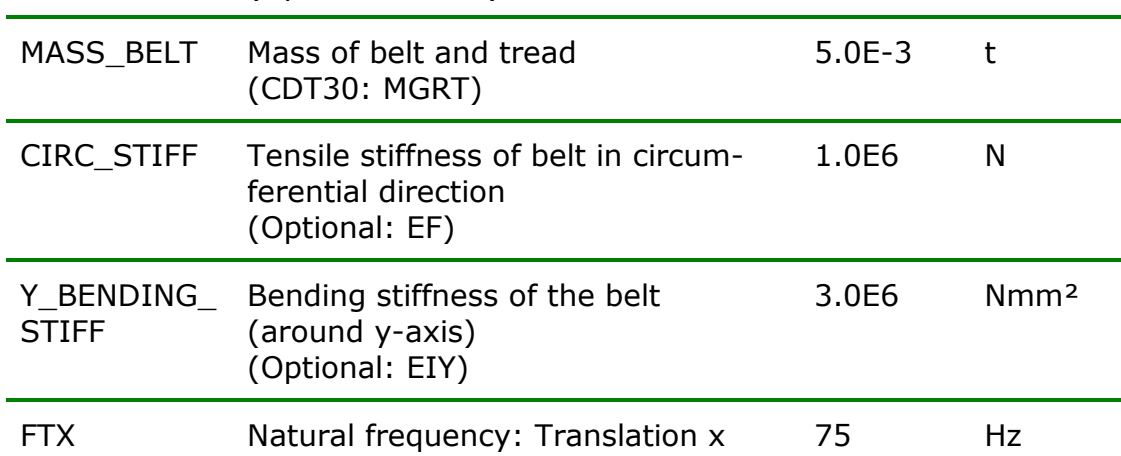

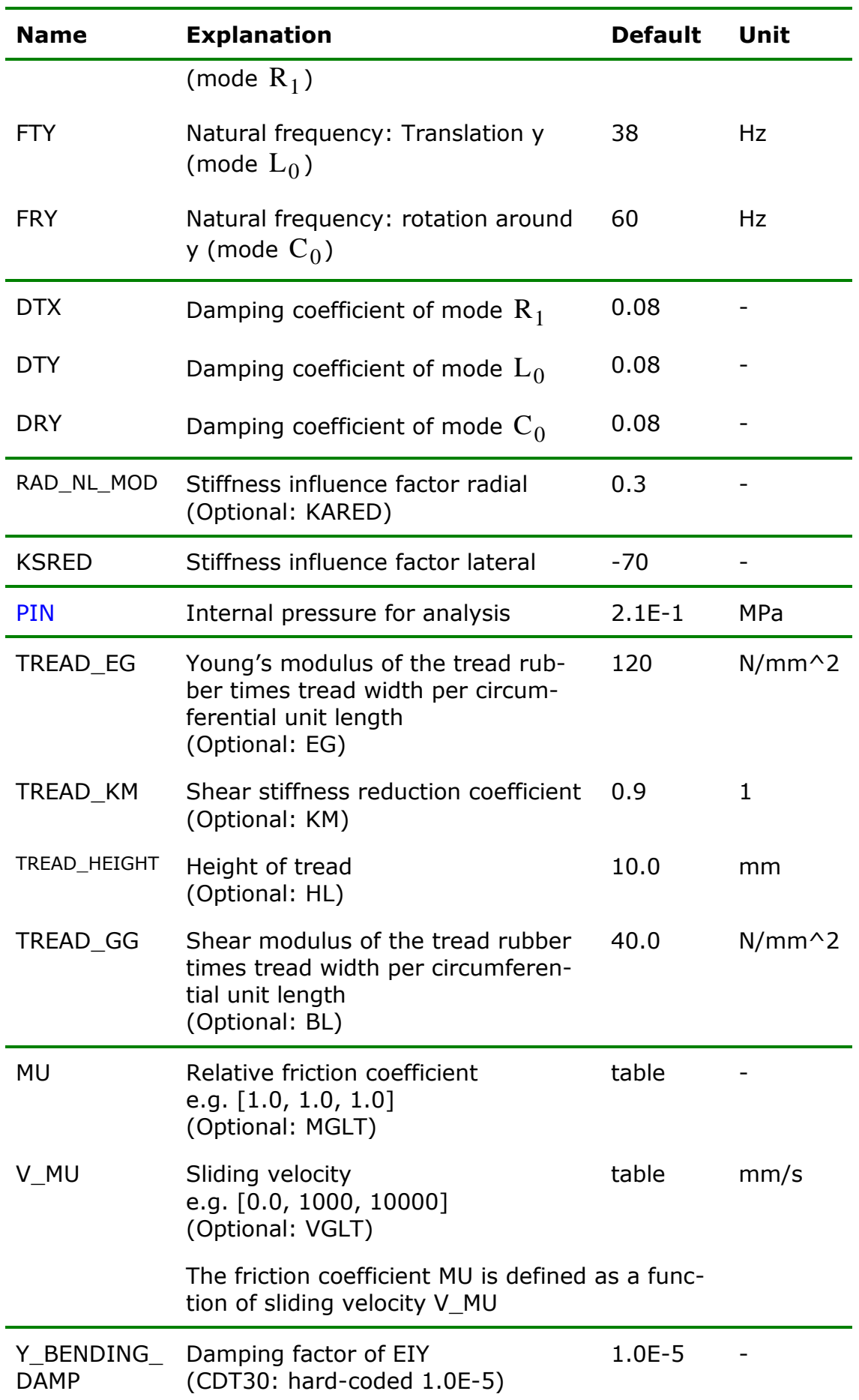

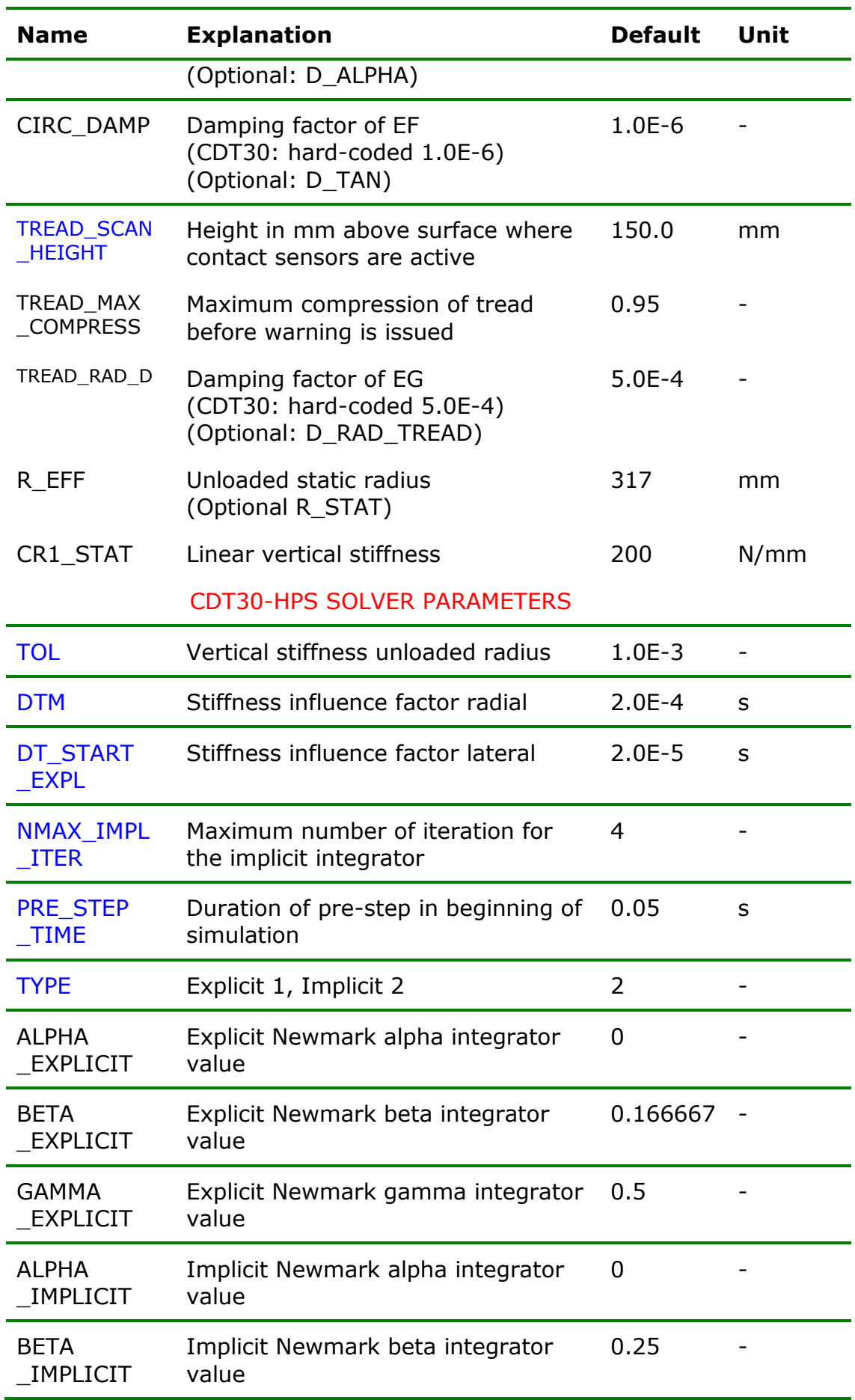

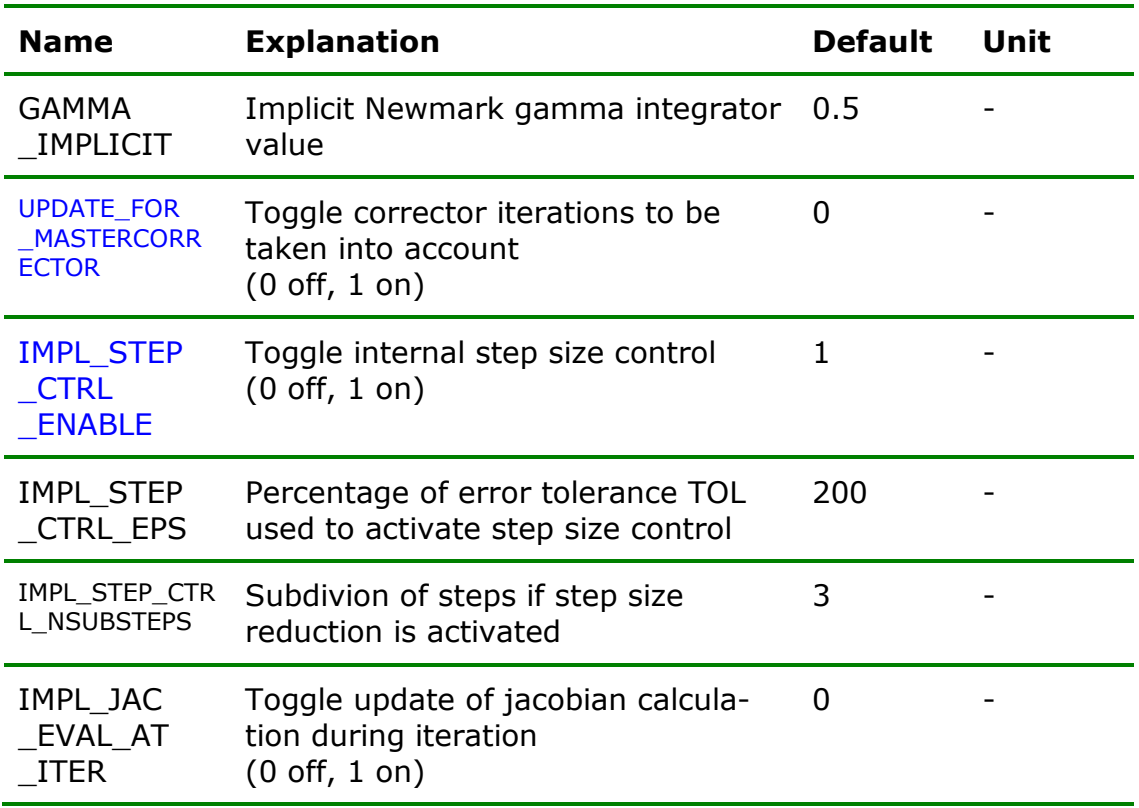

#### **Tire Parameter File for CDTire/3D**

The following listing shows the input file for a tire with the dimension 245/40 R 18 as used in the tire model *CDTire/3D*:

```
[CDT50-N MODEL PARAMETERS] 
PIN = 0.27 
NCS = 50NR = 16NRSW = 4NRSENSTART = 4 
SW_MODE=40 
CONTOUR SHELL Y = [-111.2,-112.35,-115,-120.6,-109.2,-78.9,-46.3,-13.2,13.2,46.3,78.9,109.2,120.6,115,112.35,111.2] 
CONTOUR_SHELL_Z = 
[248.1,262.45,278.25,292.2,304.4,306.1,306.2,306.8,306.8,306.2,
306.1,304.4,292.2,278.25,262.45,248.1] 
MASS_BELT = 0.006MASS_SIDEWALL = 0.005 
MASS_BEAD = 0.001MASS W = [1.5,1,0.5,0.5,0.8,1,1,1,1,1,1,0.8,0.5,0.5,1,1.5]RUBBER_CIRC_EH = 40 
RUBBER LAT EH = 40RUBBER_DIAG_EH = 25 
RUBBER_SHEAR_GH = 0 
RUBBER_CIRC_DAMP = 0.0003 
RUBBER_LAT_DAMP = 0.0003 
RUBBER_DIAG_DAMP = 0.0007 
RUBBER_SHEAR_DAMP = 1e-005 
RUBBER CIRC EH W = [3,2,0.8,0.8,1,1,1,1,1,1,1,1,1,0.8,0.8,2,3]RUBBER_LAT_EH_W = [2.5,2,0.5,0.8,1,1,1,1,1,1,1,0.8,0.5,2,2.5] 
RUBBER_SHEAR_EH_W = [3,2,1,0.5,1,1,1,1,1,1,1,1,0.5,1,2,3] 
RUBBER_DIAG_EH_W = [3,2,0.8,0.8,1,1,1,1,1.1,1,1,0.8,0.8,2,3] 
NUMB_STEEL_CORDLAYERS = 2 
STEEL_CORDLAYER_ANGLE = [24,-24] 
STEEL_CORDLAYER_STIFF = [2000,2000] 
STEEL CORDLAYER DAMP = [1e-005,1e-005]STEEL CORDLAYER L0 REDFACTOR = [1,1]
CARCASS_CORDLAYER_STIFF = 900 
CARCASS_CORDLAYER_DAMP = 1e-005 
CARCASS_CORDLAYER_STIFF_W = [1,1,1,1,1,1,1,1,1,1,1,1,1,1,1] 
CARCASS_CORDLAYER_L0_REDFACTOR = 0.98 
BANDAGE_CORDLAYER_STIFF = 400 
BANDAGE_CORDLAYER_DAMP = 1e-005 
BANDAGE CORDLAYER STIFF W = [0,0,0,0,1,1,1,1,1,1,1,1,1,0,0,0,0,0]BANDAGE_CORDLAYER_L0_REDFACTOR =
[1,1,1,1,1,1,0.94,0.94,0.94,0.94,1,1,1,1,1,1] 
Y_BENDING_STIFF = 5000 
Y_BENDING_DAMP = 0.0001
Y_BENDING_STIFF_W = 
[0.5, 0.3, 0.125, 0.2, 0.5, 1, 1, 1, 1, 1, 0.5, 0.2, 0.125, 0.3, 0.5]X_BENDING_STIFF = 500
```

```
X BENDING DAMP = 0.0001X_BENDING_STIFF_W = 
[2,0.5,0.4,0.8,1,1,1,1,1,1,1,1,0.8,0.4,0.5,2] 
XY_DIAG_BENDING_STIFF = 0
XY_DIAG_BENDING_DAMP = 0.0001 
XY_DIAG_BENDING_STIFF_W = [1,1,1,1,1,1,1,1,1,1,1,1,1,1,1] 
TREAD NSEN X = 5TREAD_NSEN_Y = 3 
TREAD_HEIGHT = 10 
TREAD_E/H = 0.26TREAD_Gx/H = 0.1TREAD Gy/H = 0.1TREAD RAD D = 0.0005TREAD_KM = 1 
TREAD_MAX_COMPRESS = 0.95 
TREAD_SCAN_HEIGHT = 150 
MU = [1.05,1.05,0.9] 
V_MU = [0,1000,10000] 
LDE FLAG = 0LDE_CNL = 50LDECLIN = 100LDE_RNL = 12LDE RLIN = 5
LDE Y COORD = [-140.0,-120,-100.0,-80.0,80.0,100,120,140.0]LDE_W = [0.0,1.0,1.0,1.0,1.0,1.0,1.0,0.0] 
R EFF = 320.0
CR1<sub>_</sub>STAT = 250.0[CDT40-N MODEL PARAMETERS] 
PREF = 0.27 
FTX = 76.0 
FTY = 41.0FRY = 80.0 
DTX = 0.08 
DTY = 0.08 
DRY = 0.08 
SWBEND = 40.0[CDT50-N SOLVER PARAMETERS] 
TOL = 1.001E-3 
DTM = 2.001E-4DT START EXPL = 2e-005
PRE_STEP_TIME = 0.05 
TYPE = 1 
ALPHA_EXPLICIT = 0 
BETA_EXPLICIT = 0.16666666666667 
GAMMA_EXPLICIT = 0.5 
UPDATE_FOR_MASTERCORRECTOR = 0
```
**Remark**: You may edit some parameters to suit your requirements. These parameters are colored blue in the listing above and an according remark is given in the following table.

The parameters colored in orange are optional and (if used) change model behavior or introduce new functionality.

```
with 2 mandatory sections:
```
- [CDT50-N MODEL PARAMETERS]
- [CDT50-N SOLVER PARAMETERS]
- and 1 optional section (needed when  $SW_MODE=40$ ): - [CDT40-N MODEL PARAMETERS]

The parameters contain many one dimensional arrays. One has to be careful about the lengths of these arrays. There are two types of entities utilizing arrays:

- ring entities (table length is NR)
- segment entities (table length is NR-1).

Ring entities are all entities that are associated with mass, geometry or circumferential properties, e.g. MASS\_W, CONTOUR\_SHELL\_Y or RUB-BER\_CIRC\_EH\_W. Segment entities are all entities associated with lateral or diagonal properties, e.g. RUBBER\_LAT\_EH\_W or RUBBER\_DIAG\_EH\_W.

Additionally, many entities consist of a material property and an associated weight, e.g. X\_BENDING\_STIFF and X\_BENDING\_STIFF\_W. The local property then is a multiplication of the material property with its associated weight. In that way, it is possible to easily modify one local property or all properties simultaneously.

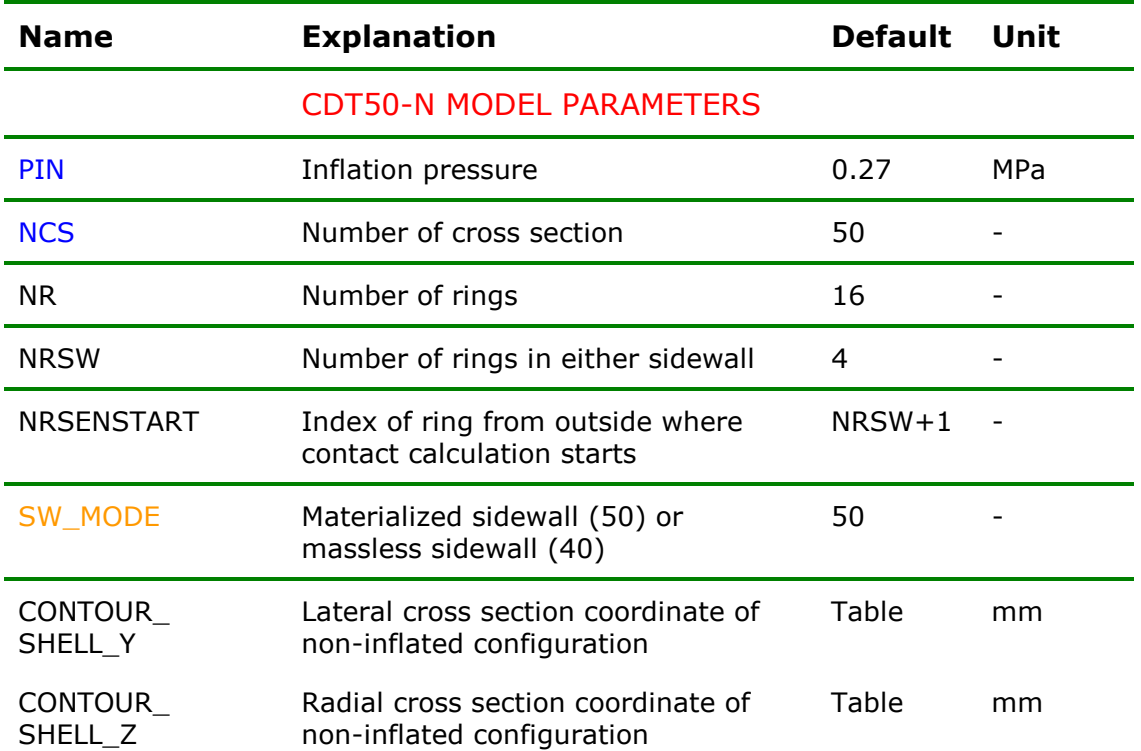

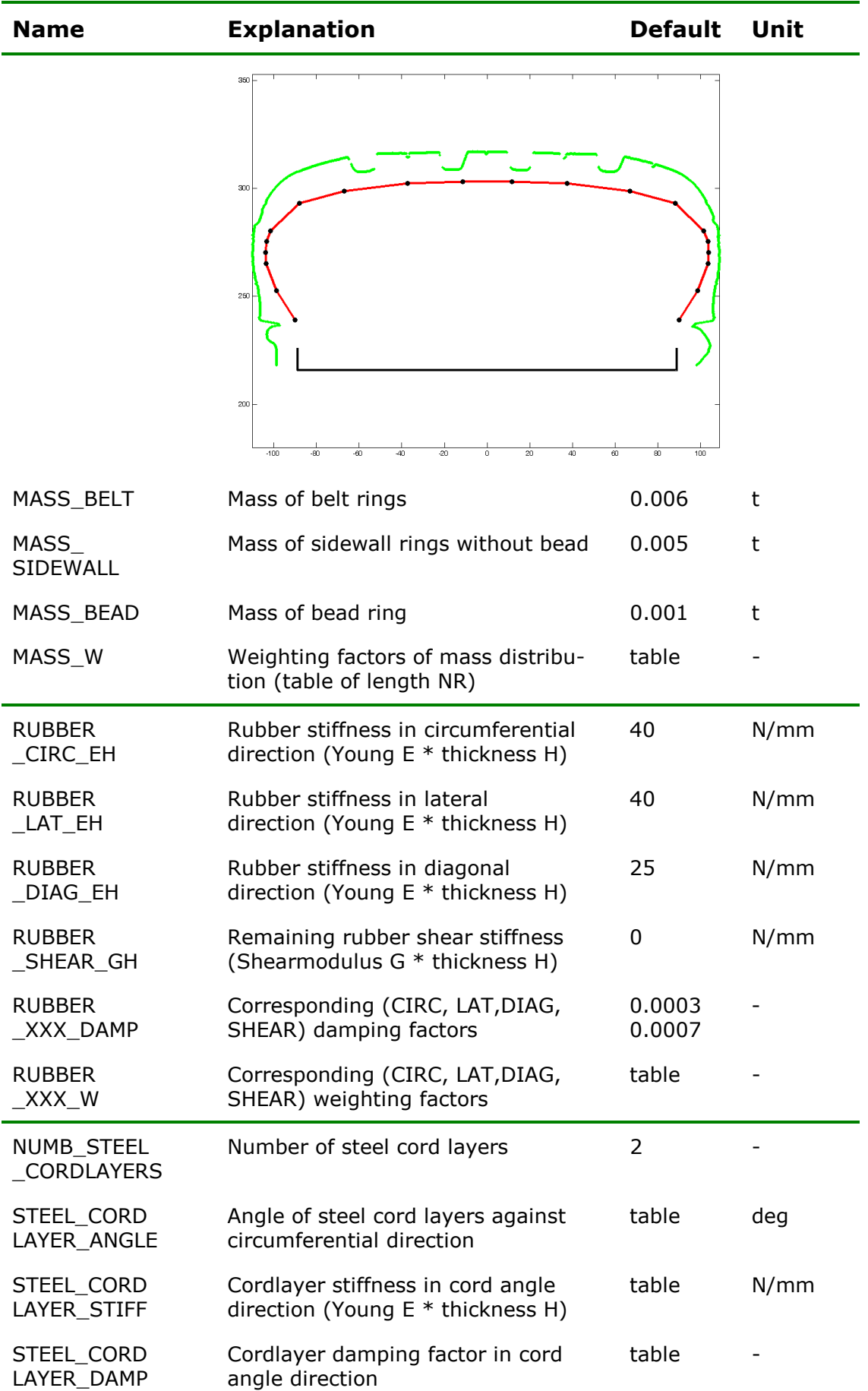

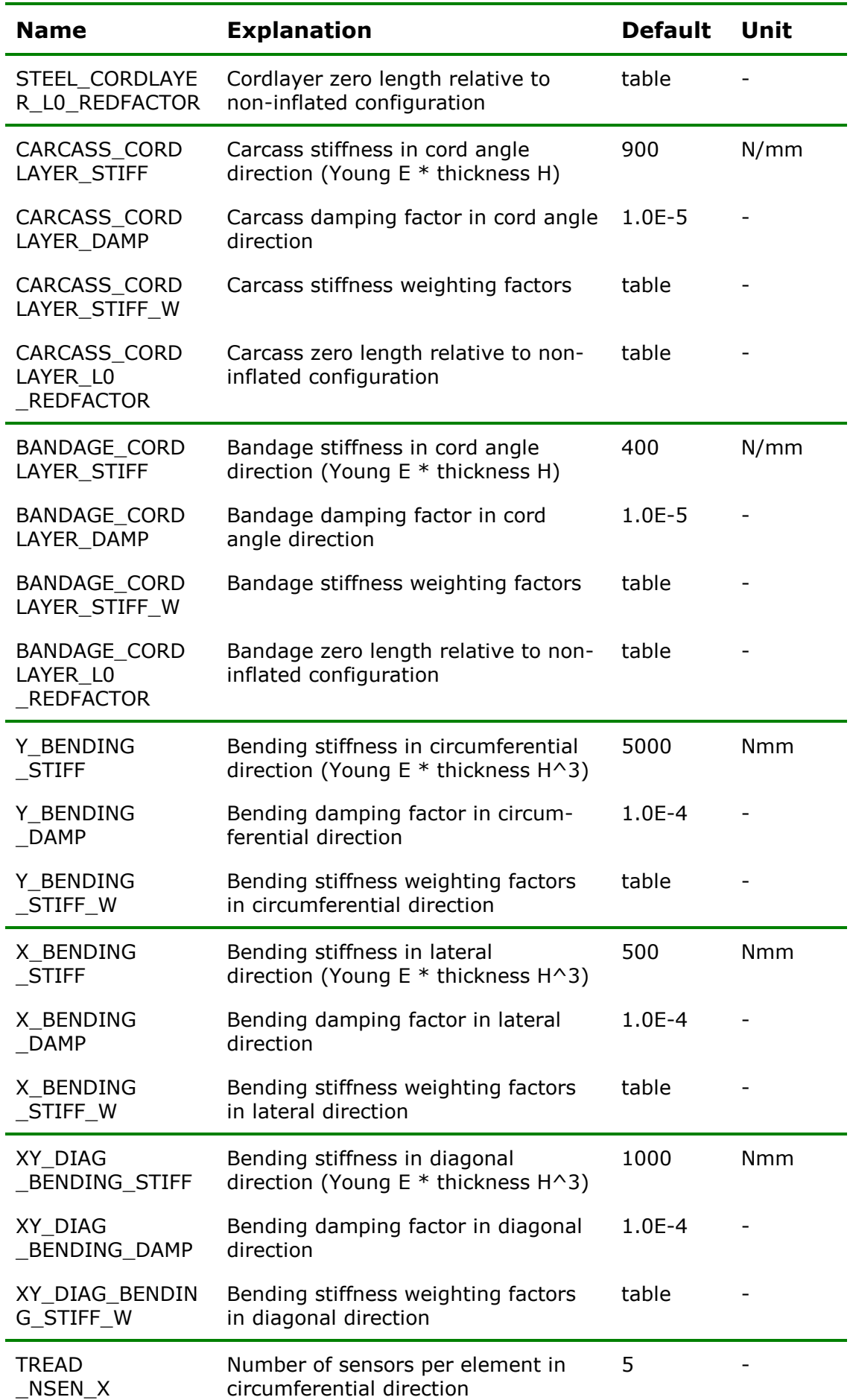

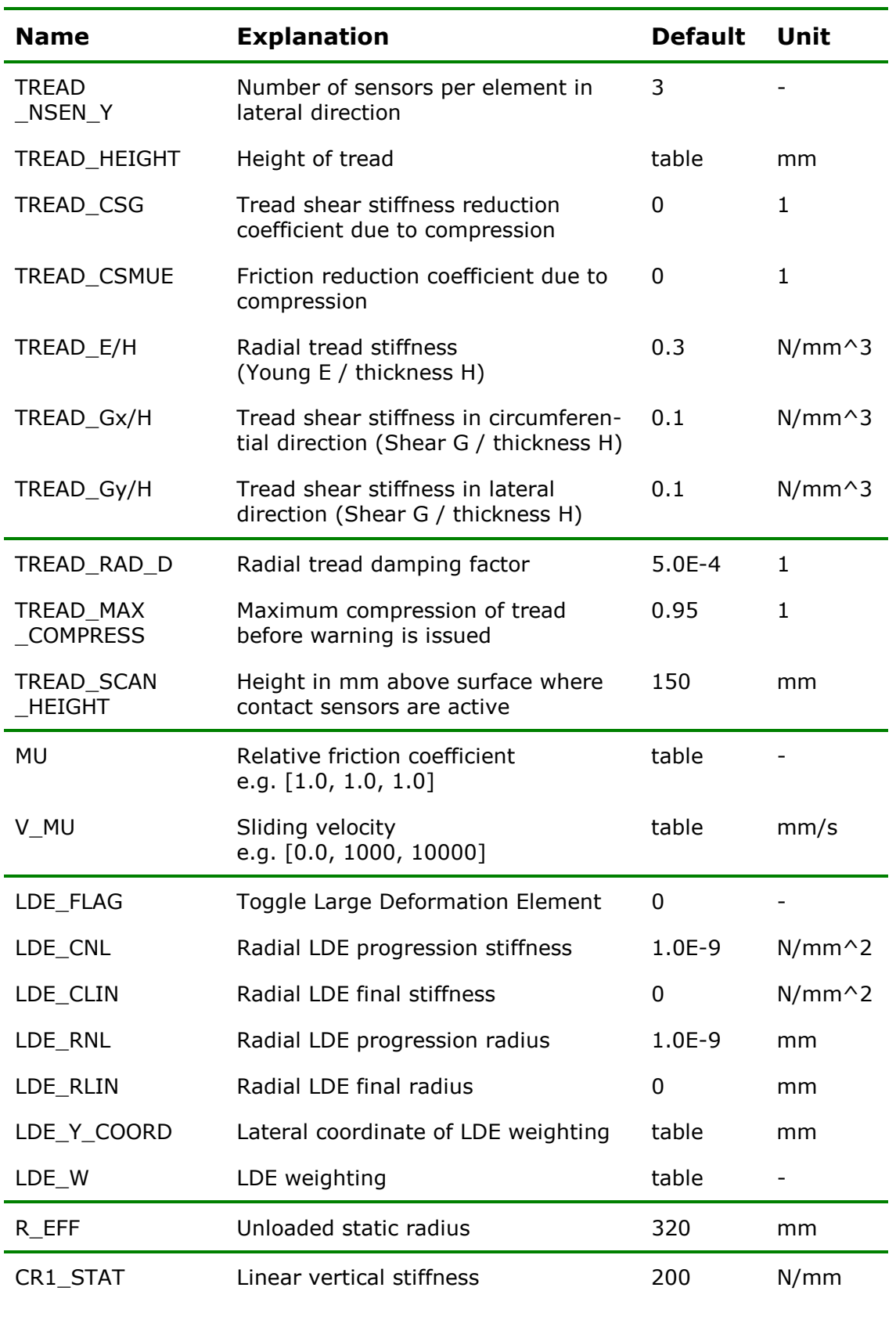

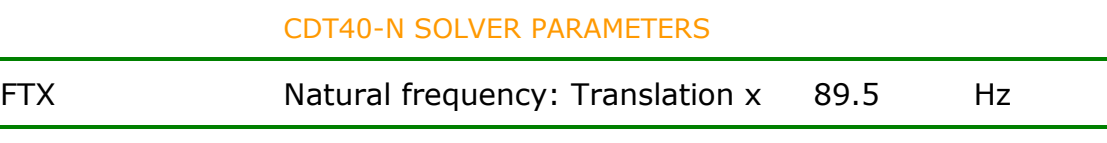

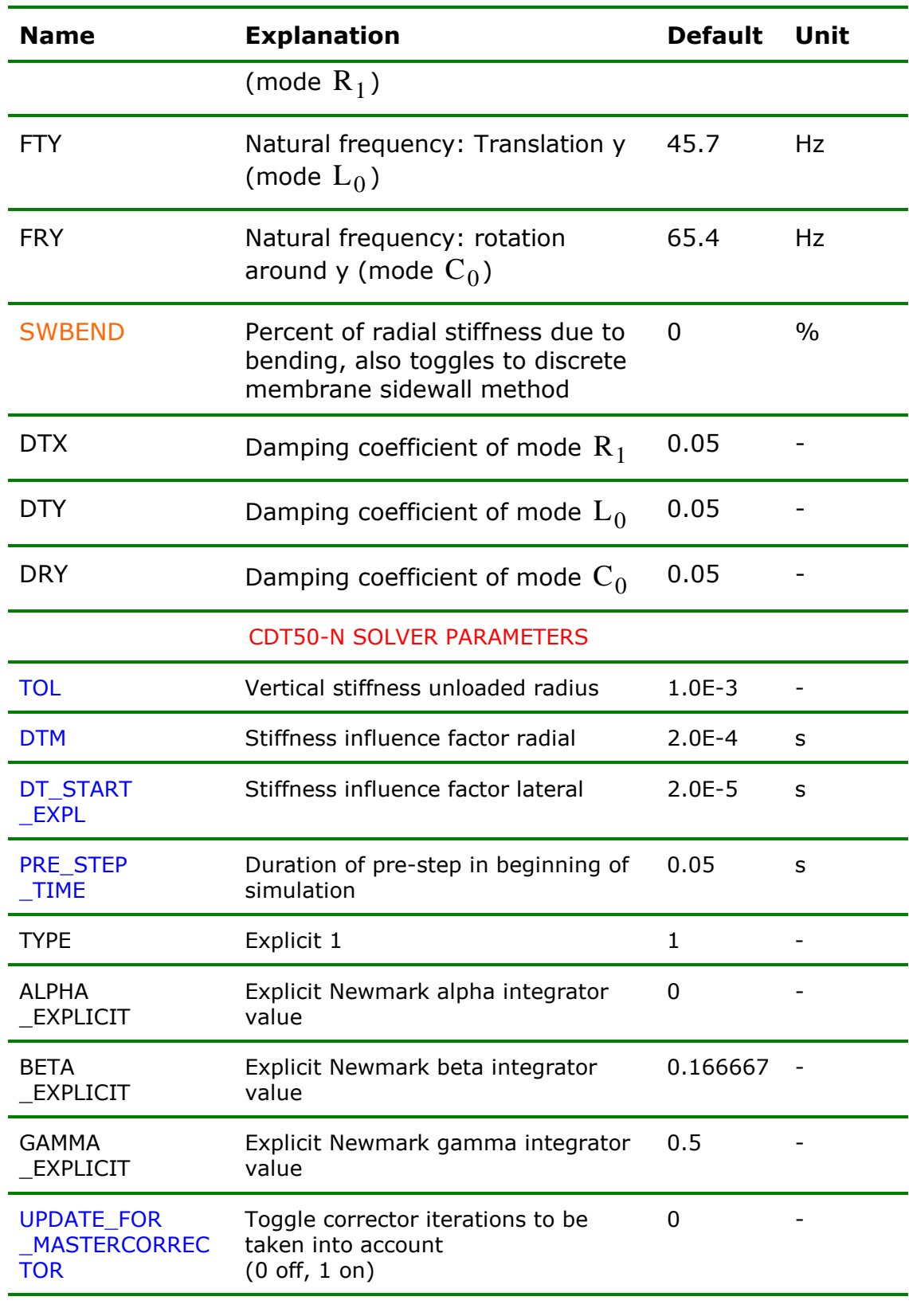

## **Road Parameters**

The following paragraphs show detailed examples for

- equidistant track data and
- non-equidistant track data.

Each example contains a road definition file and a figure displaying the defined road surface.

### **Example for Equidistant Track Data (Data Type 2)**

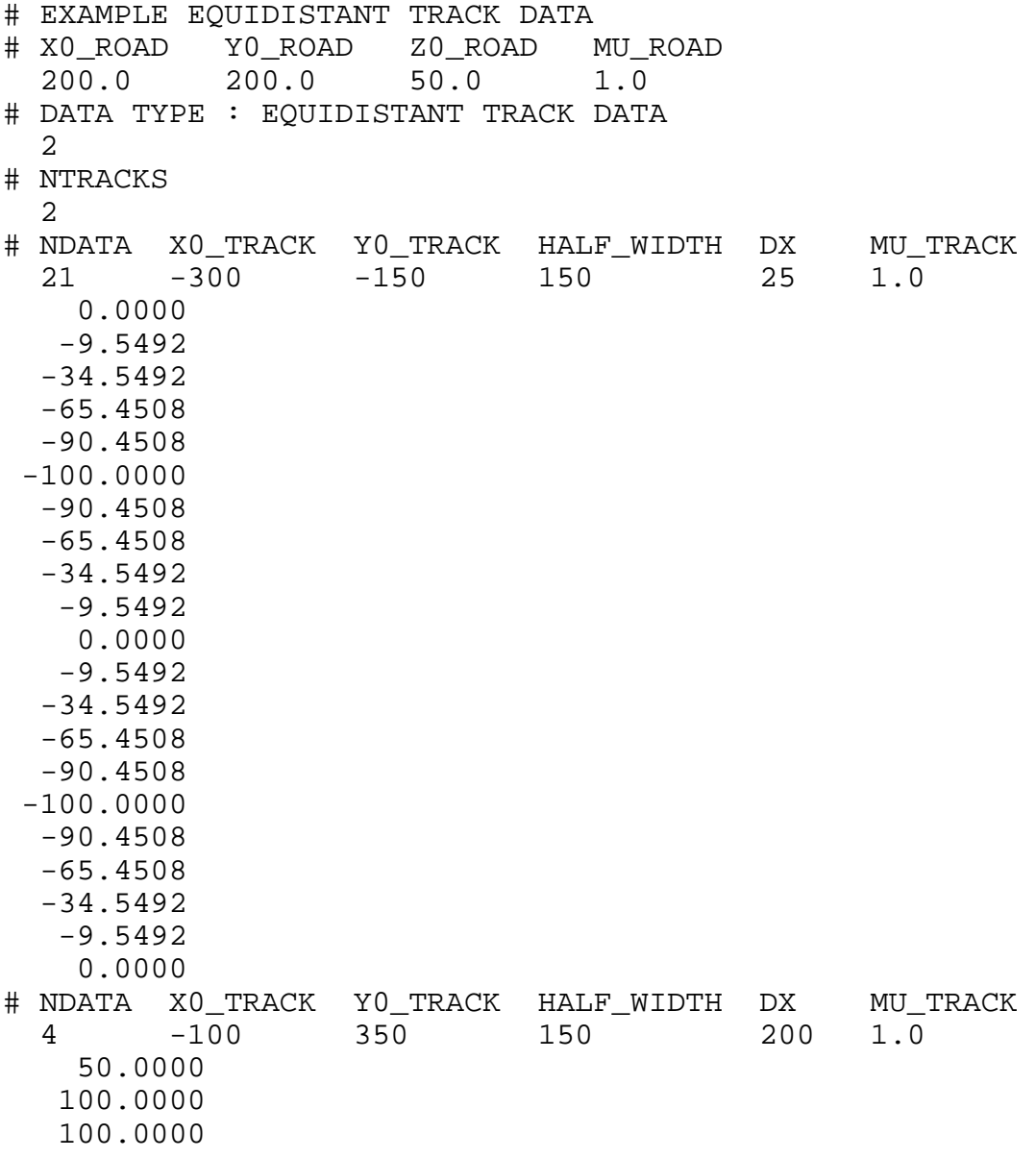

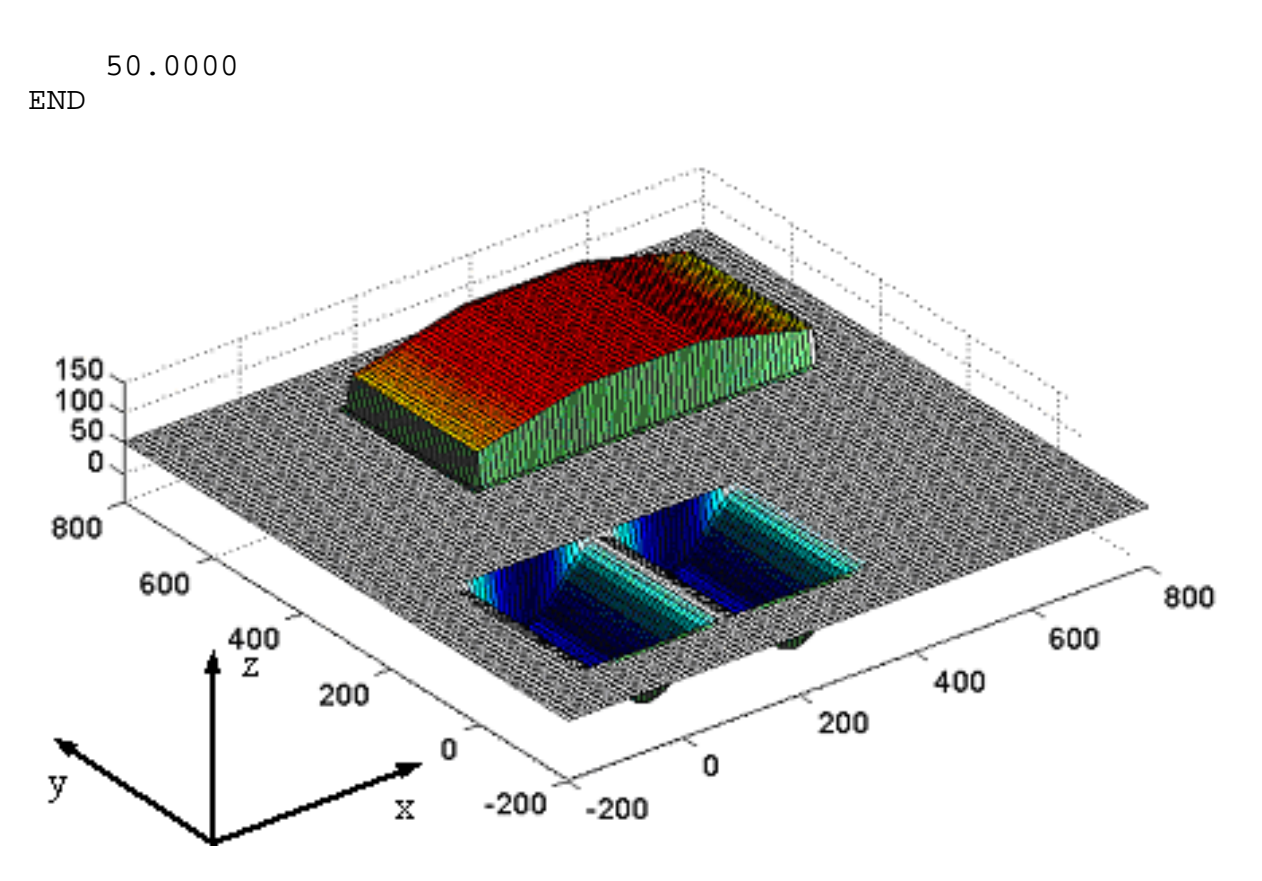

Fig. 4: Road Surface Model 1000: equidistant track

### **Example for Non-Equidistant Track Data (Data Type 3)**

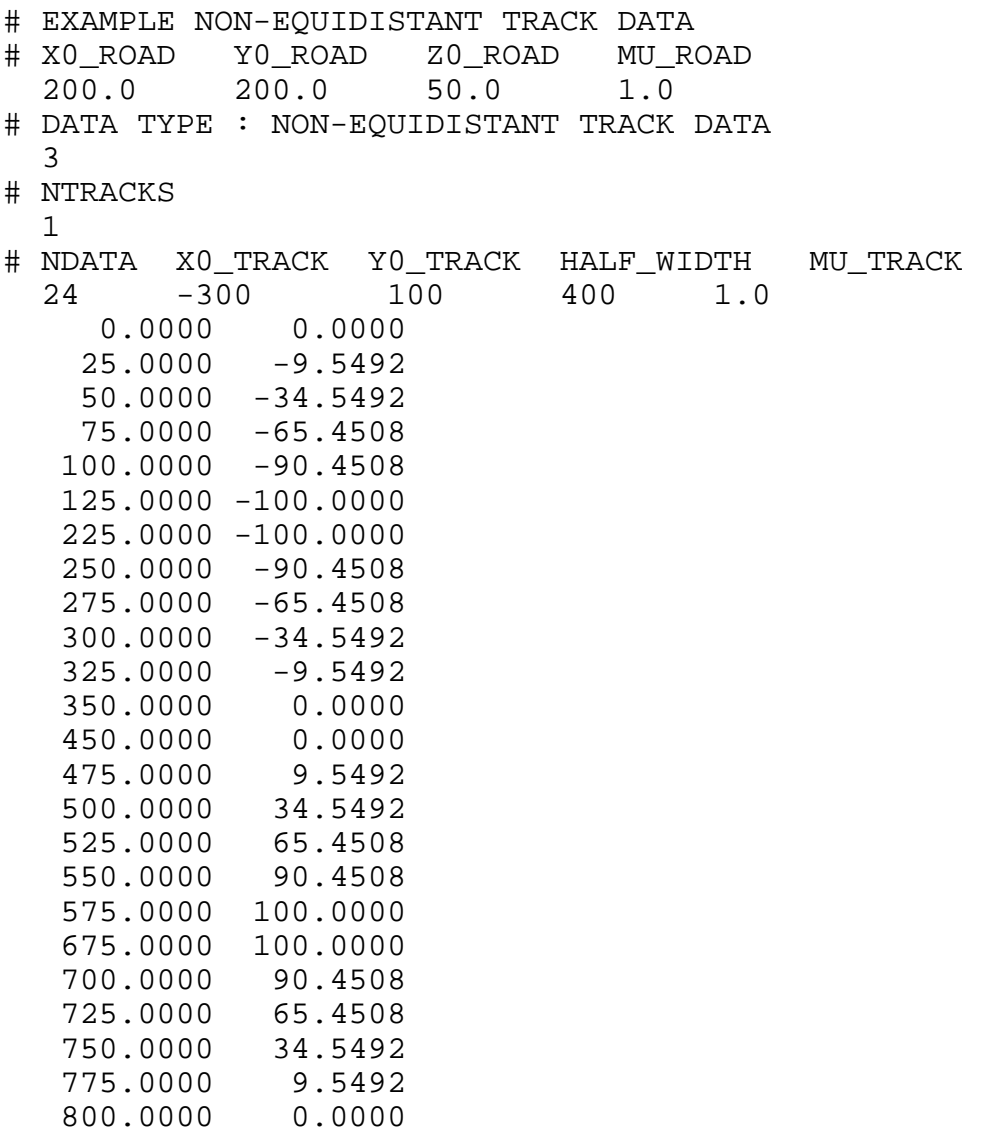

END

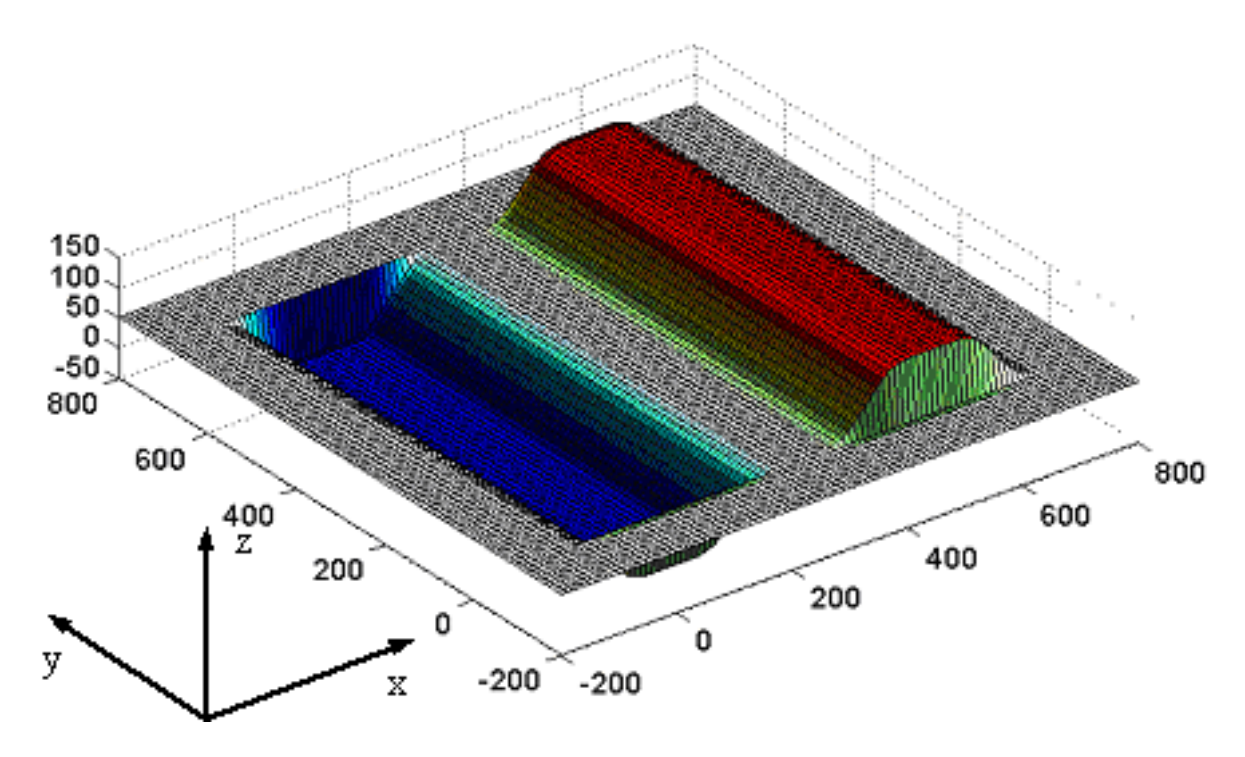

Fig. 5: Road Surface Model 1000: non-equidistant track

# **Warnings and Errors**

### **CDTire**

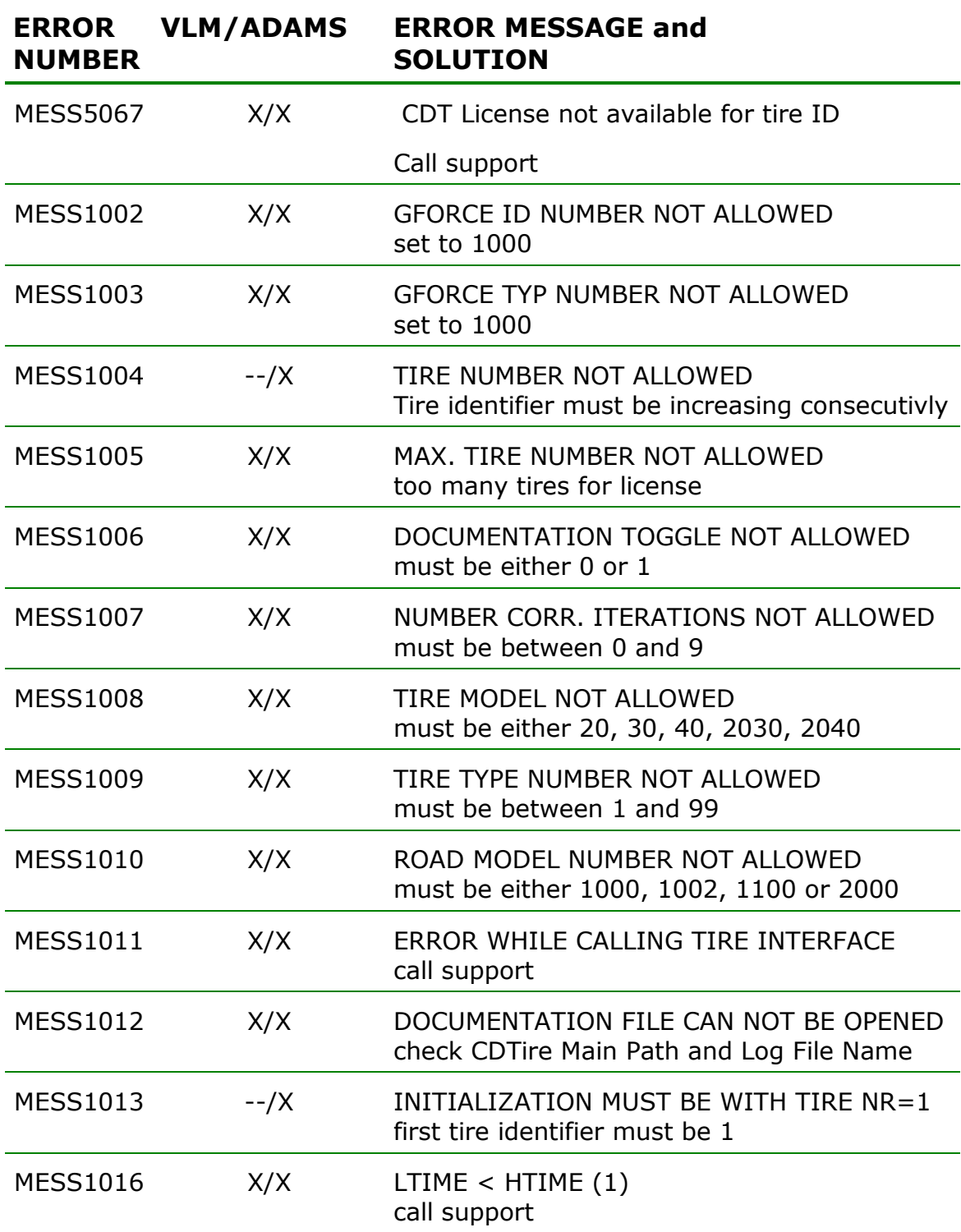

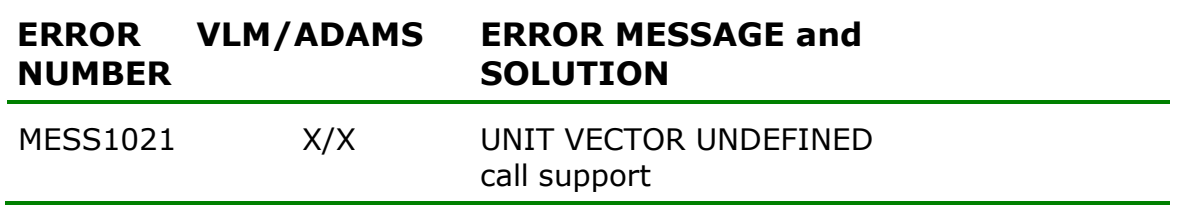

### **CDTire Model Interface**

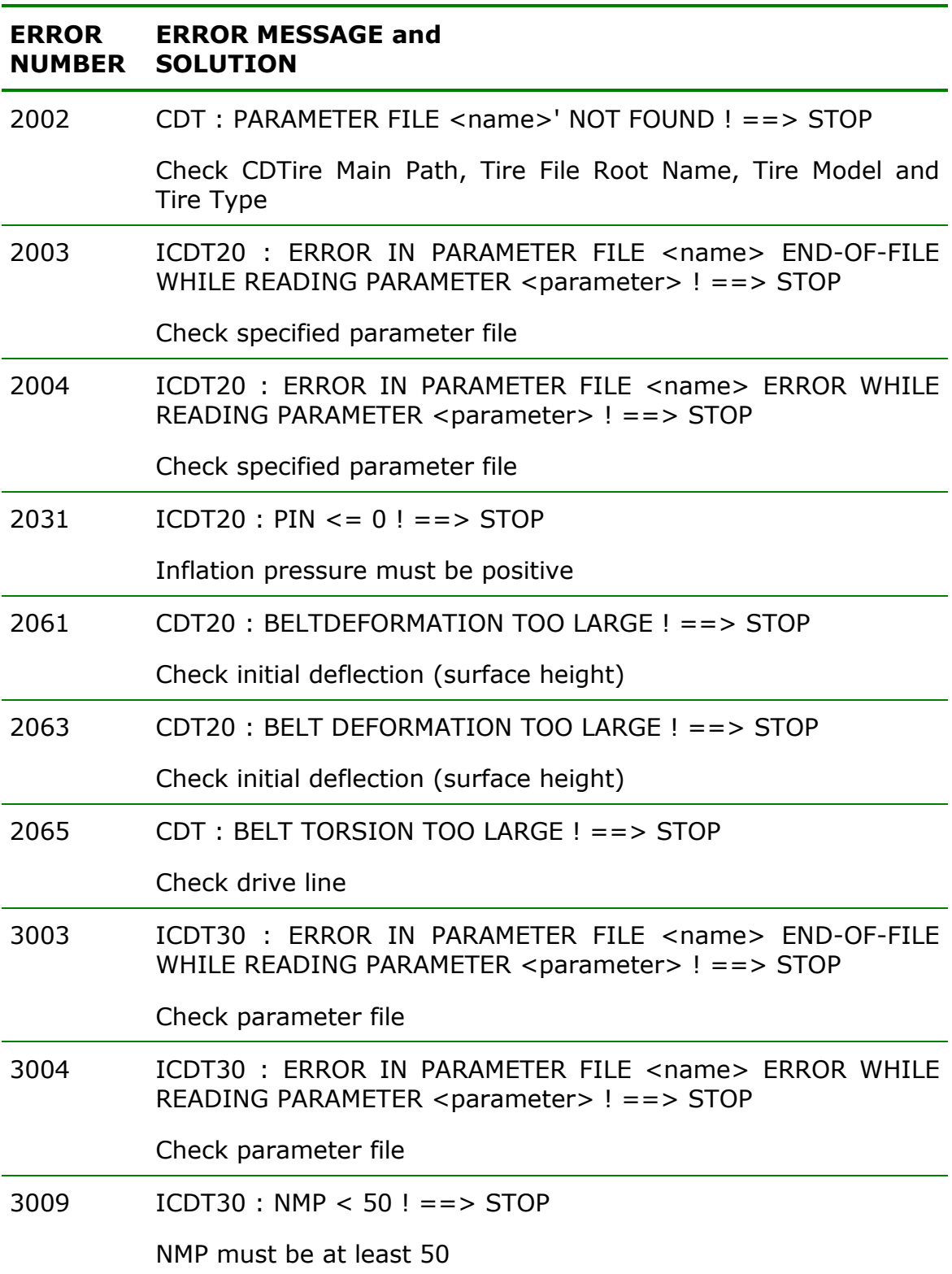

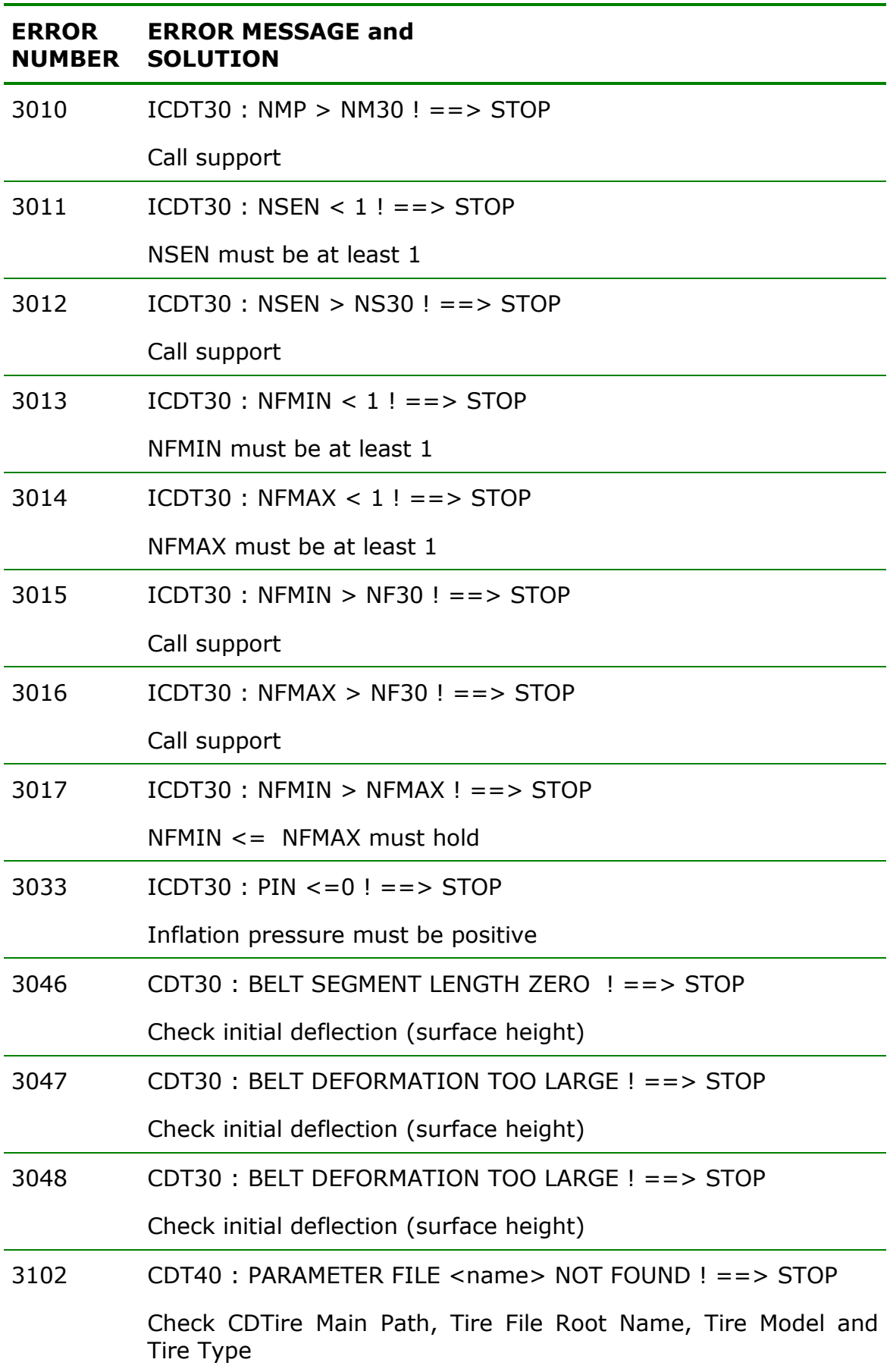

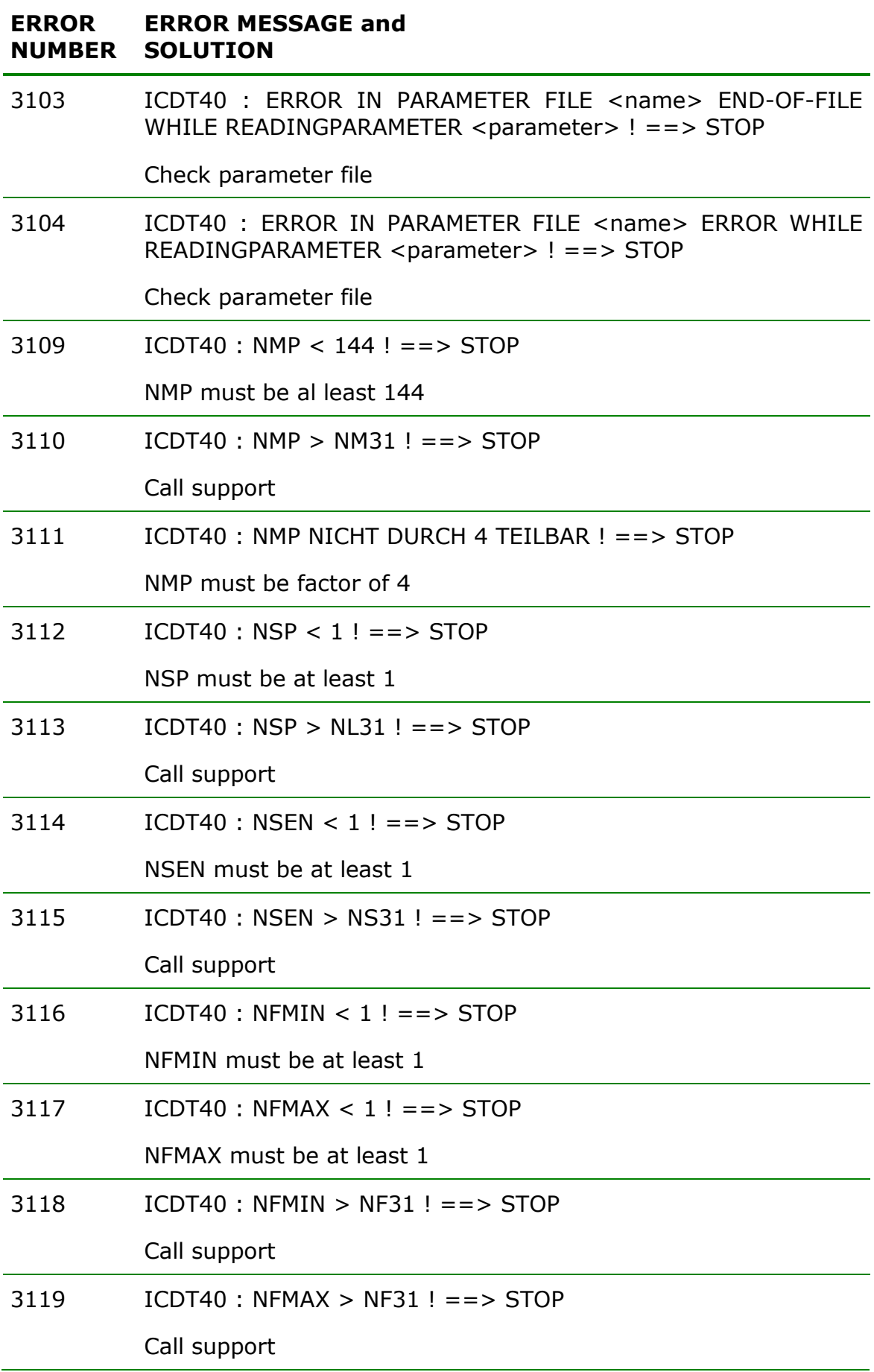

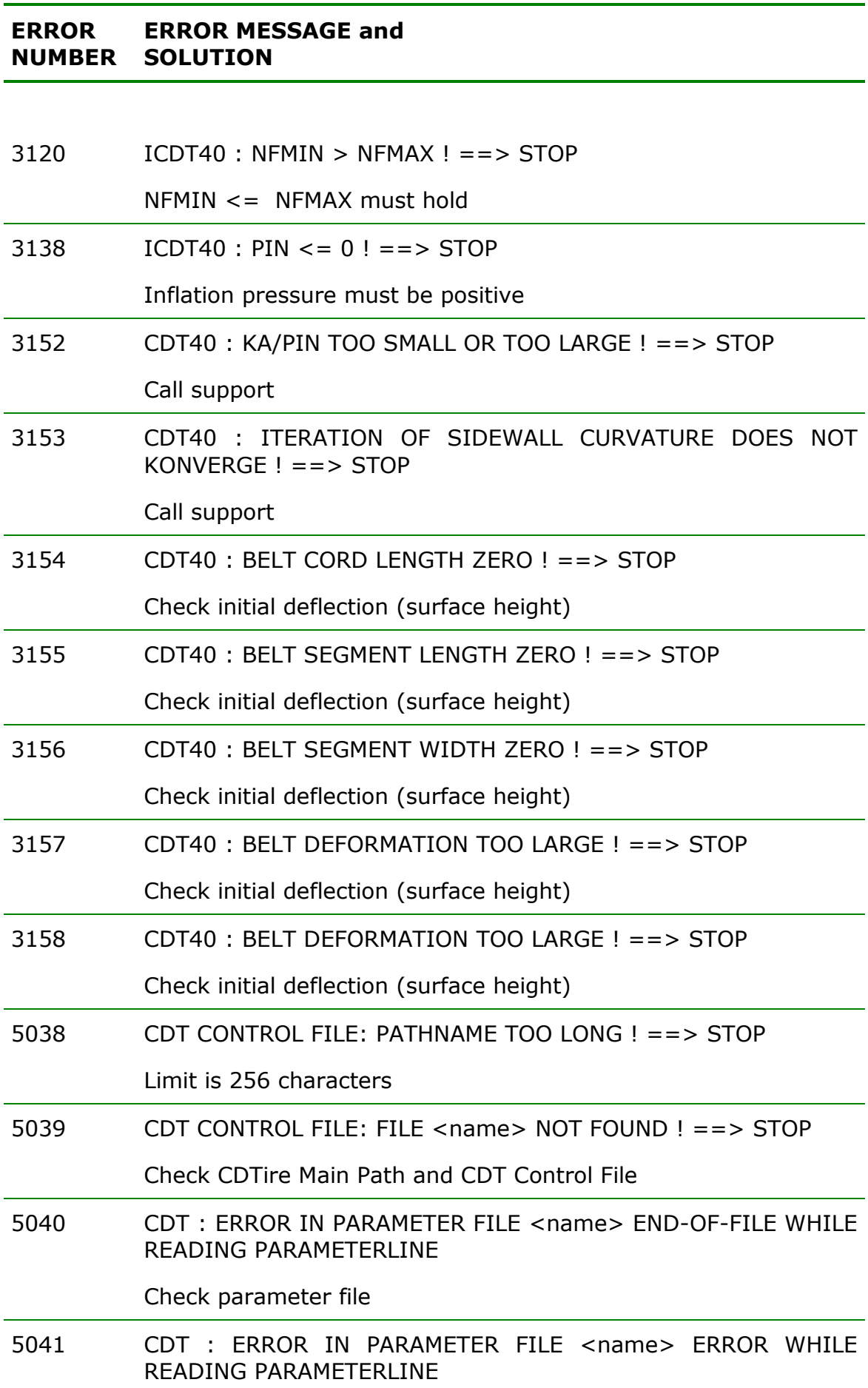

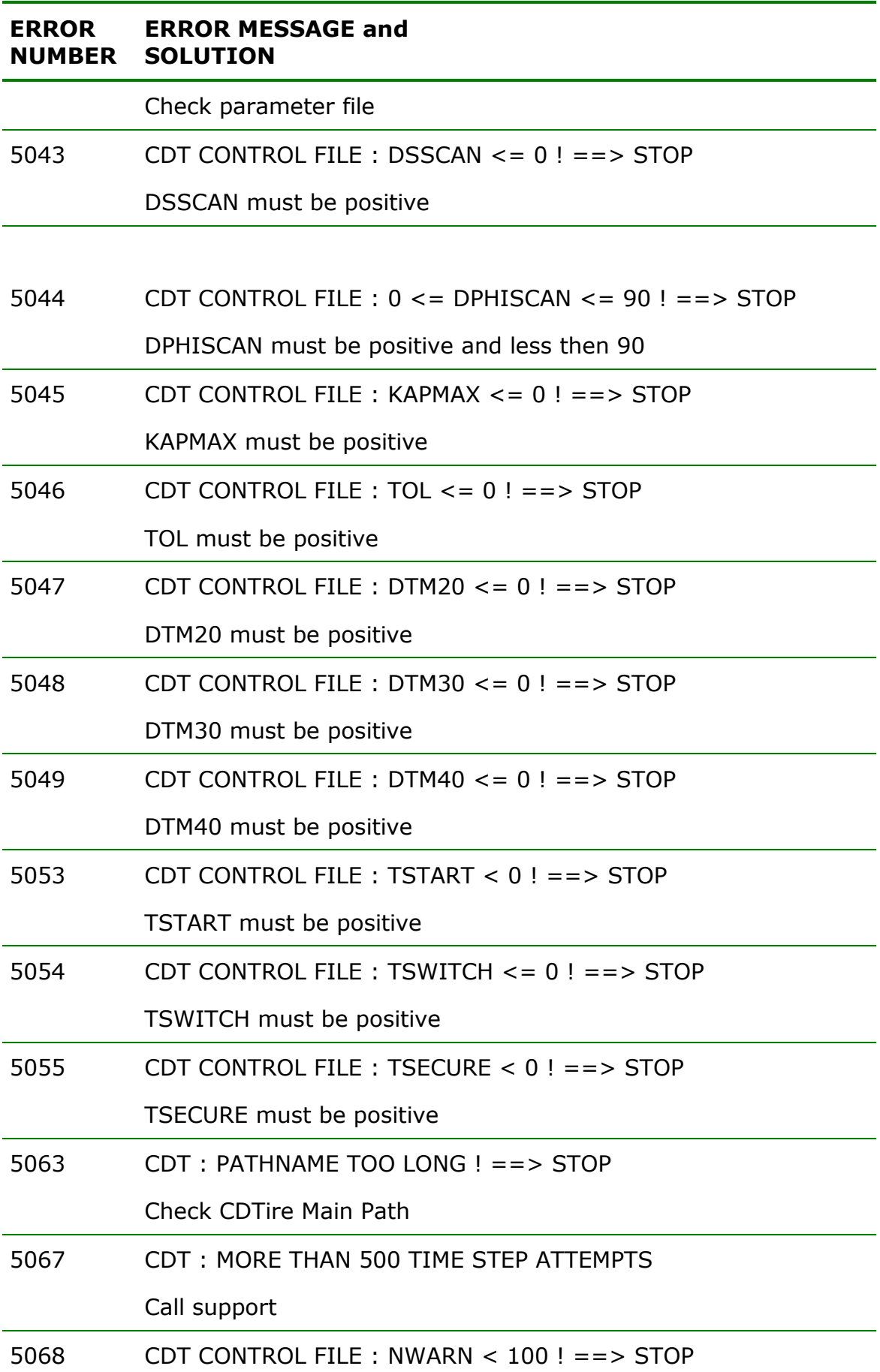

#### **ERROR NUMBER SOLUTION ERROR MESSAGE and**

NWARN must be at least 100

5069 CDT CONTROL FILE : MONITOR\_FILE != 0 OR 1 ! ==> STOP

MONITOR\_FILE must be 0 or 1

### **Road Interface**

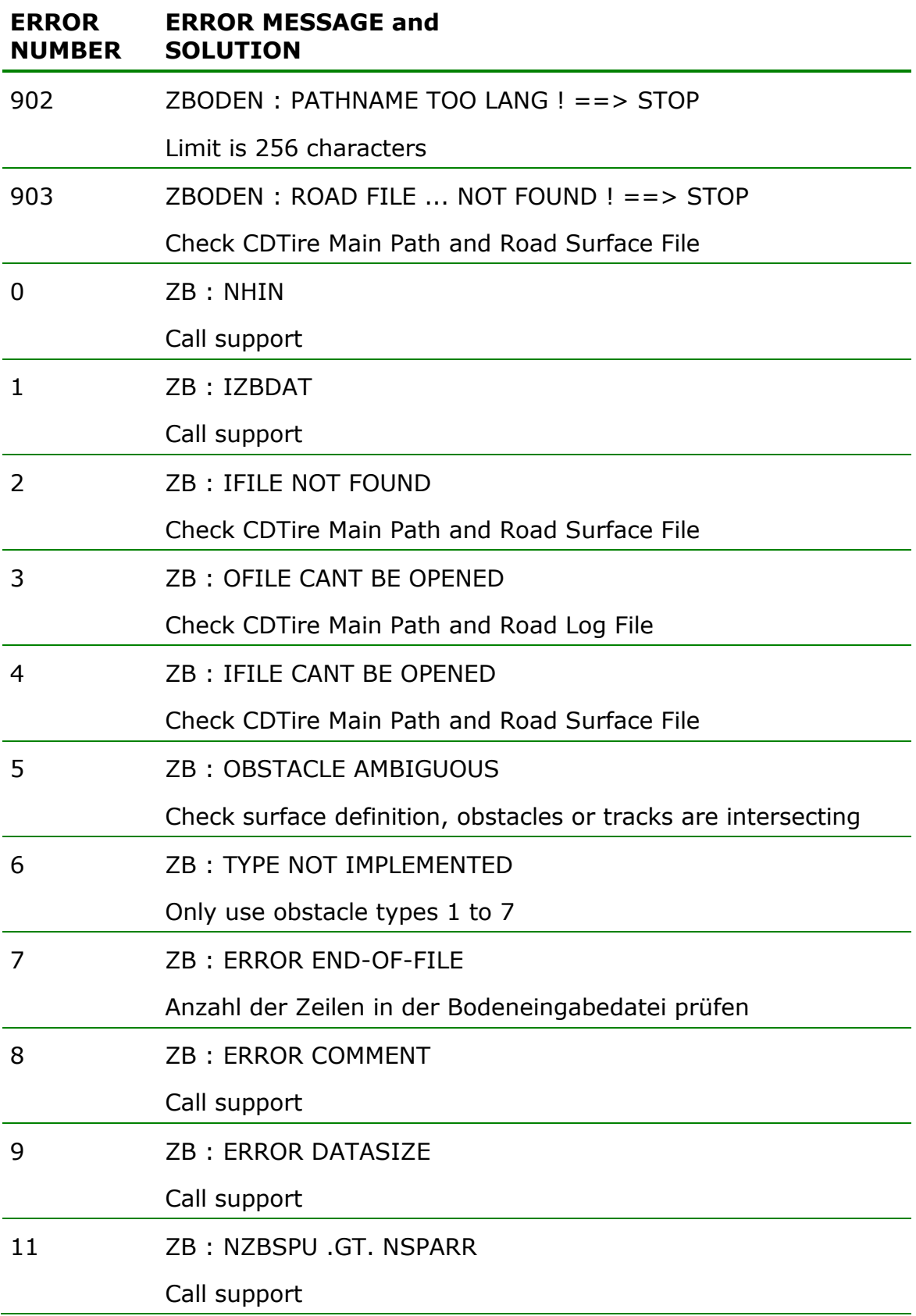

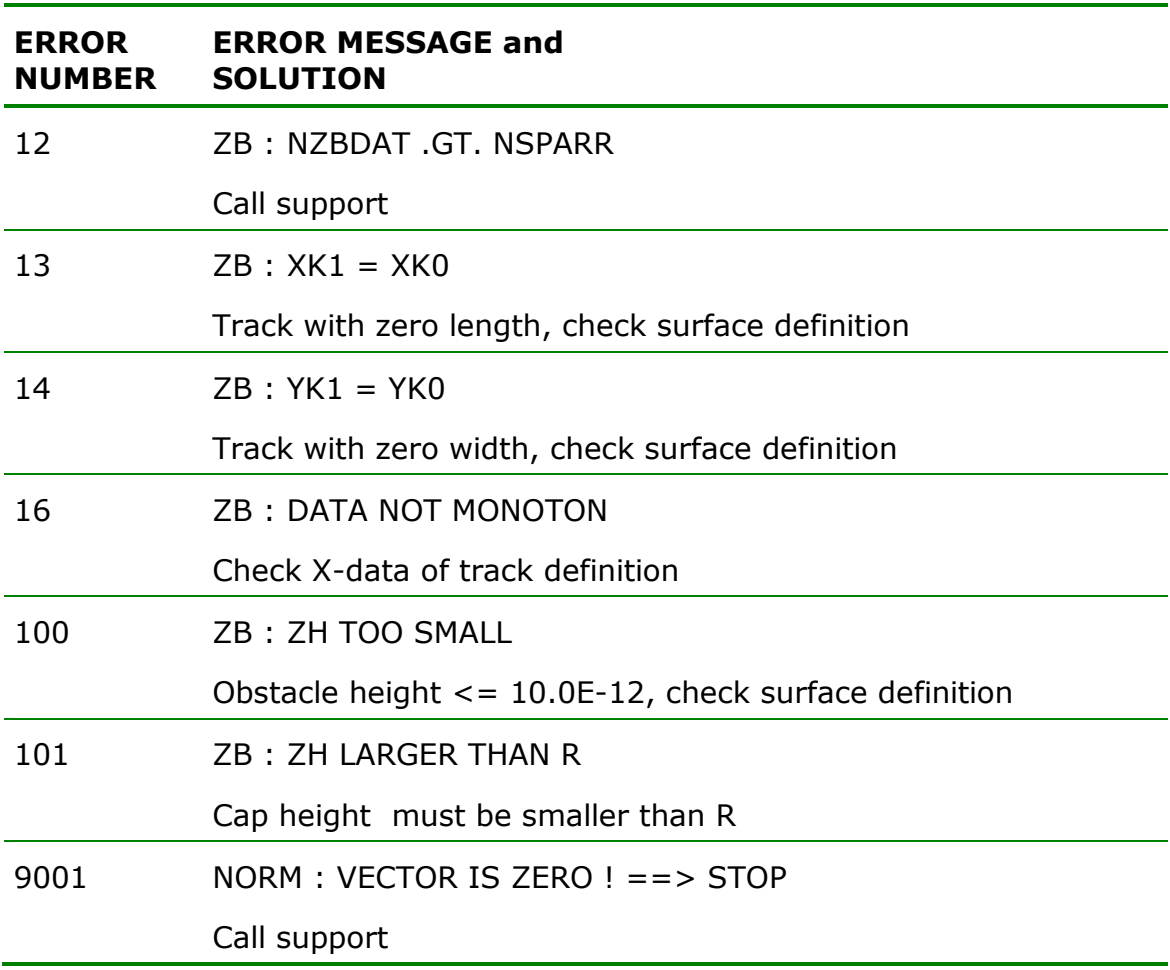